# UNIVERSIDADE FEDERAL DE SANTA MARIA CAMPUS CACHOEIRA DO SUL CURSO DE GRADUAÇÃO EM ENGENHARIA ELÉTRICA

João Paulo Costa Lima

# **DESENVOLVIMENTO DE SOFTWARE PARA ANÁLISE DE RISCO EM SISTEMAS DE PROTEÇÃO CONTRA DESCARGAS ATMOSFÉRICAS**

Cachoeira do Sul-RS 2020

João Paulo Costa Lima

## **DESENVOLVIMENTO DE SOFTWARE PARA ANÁLISE DE RISCO EM SISTEMAS DE PROTEÇÃO CONTRA DESCARGAS ATMOSFÉRICAS**

Trabalho de conclusão de curso de graduação apresentado ao Campus de Cachoeira do Sul da Universidade Federal de Santa Maria como requisito parcial para a obtenção do título de Bacharel em Engenharia Elétrica.

Orientador: Prof. Dr. Celso Becker Tischer Coorientador: Prof. Dr. Gustavo Marchesan

Cachoeira do Sul- RS 2020

#### ©2020

Todos os direitos autorais reservados a João Paulo Costa Lima. A reprodução de partes ou do todo deste trabalho só poderá ser feita com autorização por escrito do autor.

Endereço: Marechal Floriano Peixoto, N° 647, Centro, Cruz Alta, RS, Brasil.

CEP: 98005-060;

Fone: (55) 99650-6495;

Endereço Eletrônico: limajoaoege@gmail.com

João Paulo Costa Lima

# DESENVOLVIMENTO DE SOFTWARE PARA ANÁLISE DE RISCO EM SISTEMAS DE PROTEÇÃO CONTRA DESCARGAS ATMOSFÉRICAS

Trabalho de conclusão de curso de graduação apresentado à Universidade Federal de Santa Maria Campus Cachoeira do Sul como requisito parcial para a obtenção do título de Bacharel em Engenharia Elétrica.

Aprovado em 25 de setembro de 2020

**BANCA EXAMINADORA** 

Laura Lisiane Callai dos Santos, Dr. (UFSM)

Paulo César Vargas Luz, Dr. (UFSM)

Gustavo Marchesan, Dr. (UFSM) (coorientador)

Celso Becker Tischer, Dr. (UFSM) (orientador)

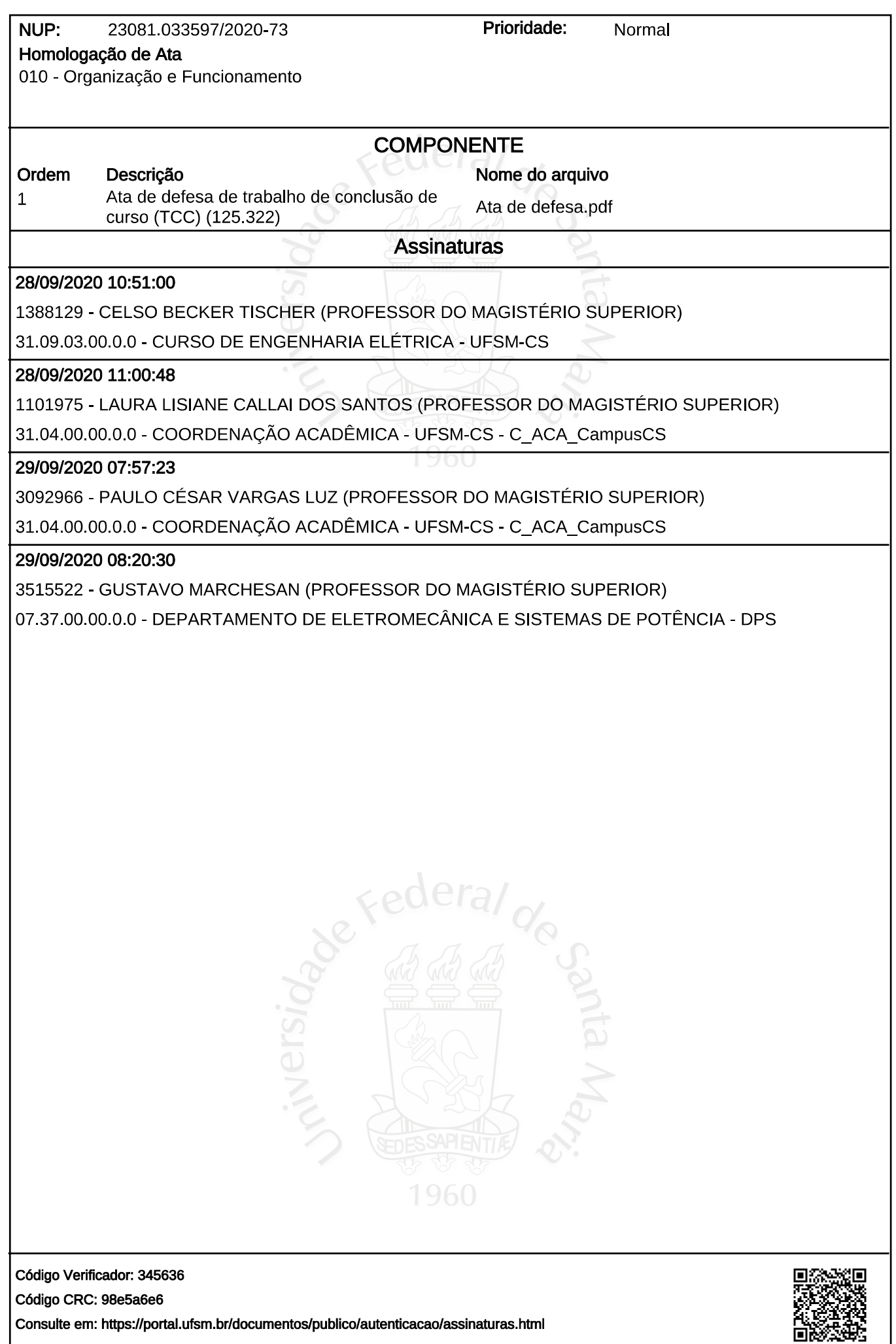

### **AGRADECIMENTOS**

Desejo agradecer primeiramente a minha família, pela motivação e pelo apoio prestado que não faltou em momento algum no decorrer da minha graduação. Especialmente ao meu pai, João Francisco, que sempre foi exemplo de perseverança.

Sou grato também a todo o corpo de professores do curso de Engenharia Elétrica da UFSM - Campus de cachoeira do Sul, mesmo os que já partiram em busca de evolução pessoal e profissional, mas deixaram como marca um ensino de qualidade, servindo também como inspiração. E agradecimento especial aos professores Dr. Gustavo Marchesan e Dr. Celso Becker Tischer, pelos ensinamentos e elucidações nesta etapa conclusiva da graduação.

Agradeço também aos colegas e amigos que acompanharam a jornada acadêmica, proporcionando espírito de companheirismo através da troca mutua de auxílios nas tarefas de aprendizagem, e de conhecimentos cujos cunhos se estendem ao exterior do ambiente acadêmico.

### **RESUMO**

### DESENVOLVIMENTO DE SOFTWARE PARA ANÁLISE DE RISCO EM SISTEMAS DE PROTEÇÃO CONTRA DESCARGAS ATMOSFÉRICAS

### AUTOR: João Paulo Costa Lima ORIENTADOR: Prof. Dr. Celso Becker Tischer

A análise de risco de perdas por descargas atmosféricas é realizada com base em diversos fatores determinantes, tais como dimensões da estrutura a ser analisada, material do qual a estrutura é constituída, atividades nela realizadas, conteúdos e pessoas no seu interior e aos arredores, entre outros fatores. Diante dessas características, são considerados diversos índices de perdas e de danos provocados por distintas formas que uma descarga atmosférica pode influenciar uma estrutura, tornando a análise de risco algo de grande complexidade. Desta forma, o objetivo deste trabalho é desenvolver uma ferramenta computacional que realize uma análise de risco no âmbito de descargas atmosféricas, visando verificar se há ou não a necessidade de instalar um sistema de proteção contra descargas atmosféricas (SPDA) e o nível de proteção para uma estrutura. A confiabilidade deve ser garantida pela composição dos cálculos fornecidos pela norma NBR 5419/2015, que rege os conceitos que fundamentam a elaboração de um projeto de SPDA. Além disso, através da análise dos riscos de perdas de vidas humanas, perdas de serviços públicos, perdas de patrimônios culturais e perdas de valores econômicos, é possível determinar a necessidade de correção, no caso de haver um SPDA já instalado, de maneira que respeite a norma vigente. O software foi desenvolvido no C++ Builder, que é uma ferramenta de design gráfico, e proporciona uma interface de fácil interação com o projetista. O resultado foi uma ferramenta de projeto, que atendendo os critérios normativos realiza com eficiência uma análise de risco.

Palavras-chave: SPDA. Riscos. Descarga Atmosférica.

## **ABSTRACT**

### **DEVELOPMENT OF RISK ANALYSIS SOFTWARE TO PROTECTION SYSTEMS AGAINST ATMOSPHERIC DISCHARGE**

### AUTHOR: João Paulo Costa Lima ADVISOR: Prof. Dr. Celso Becker Tischer

The risk analysis of lightning losses is performed based on several determining factors. Such as dimensions of the structure to be analyzed, material of which the structure is constituted, activities performed in it, contents and people inside and around, among other factors. In view of these characteristics, several indices of losses and damages caused by different ways that an atmospheric discharge can influence a structure are considered, making the risk analysis something of great complexity. Thus, the objective of this work is to develop a computational tool that performs a risk analysis in the scope of lightning strikes, aiming to verify whether or not there is a need to install a lightning protection system (SPDA) and the level of protection for a structure. Reliability must be guaranteed by the composition of the calculations given by the NBR 5419/2015 standard, which governs the concepts that underlie the development of an SPDA project. In addition, by analyzing the risks of loss of human life, loss of public services, loss of cultural heritage and loss of economic value, it is possible to determine the need for correction, in the case of an already installed SPDA, of way that respects the current rule. The software was developed in  $C +$  Builder, which is a graphic design tool, and offers a graphical interface for easy interaction with the designer. The result was a design tool, which, meeting the regulatory criteria, efficiently performs a risk analysis.

Keywords: SPDA. Risk. Lightning.

### **LISTA DE FIGURAS**

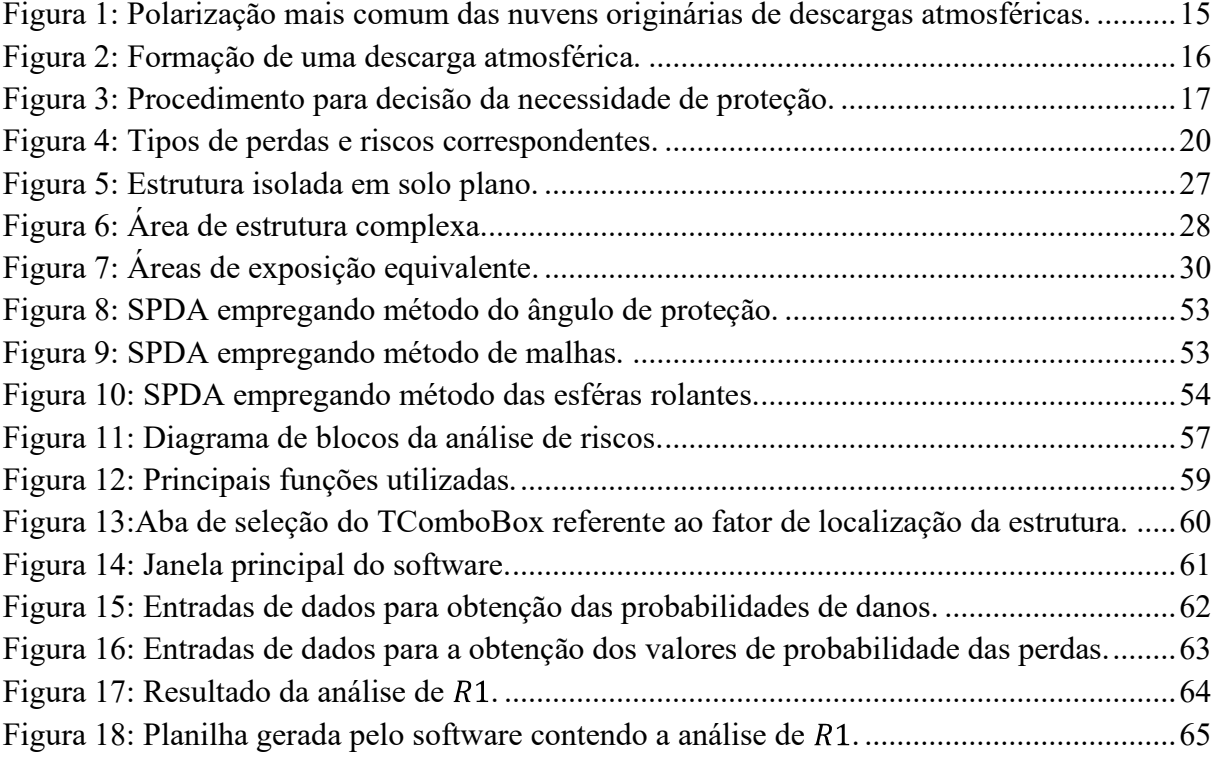

## **LISTA DE TABELAS**

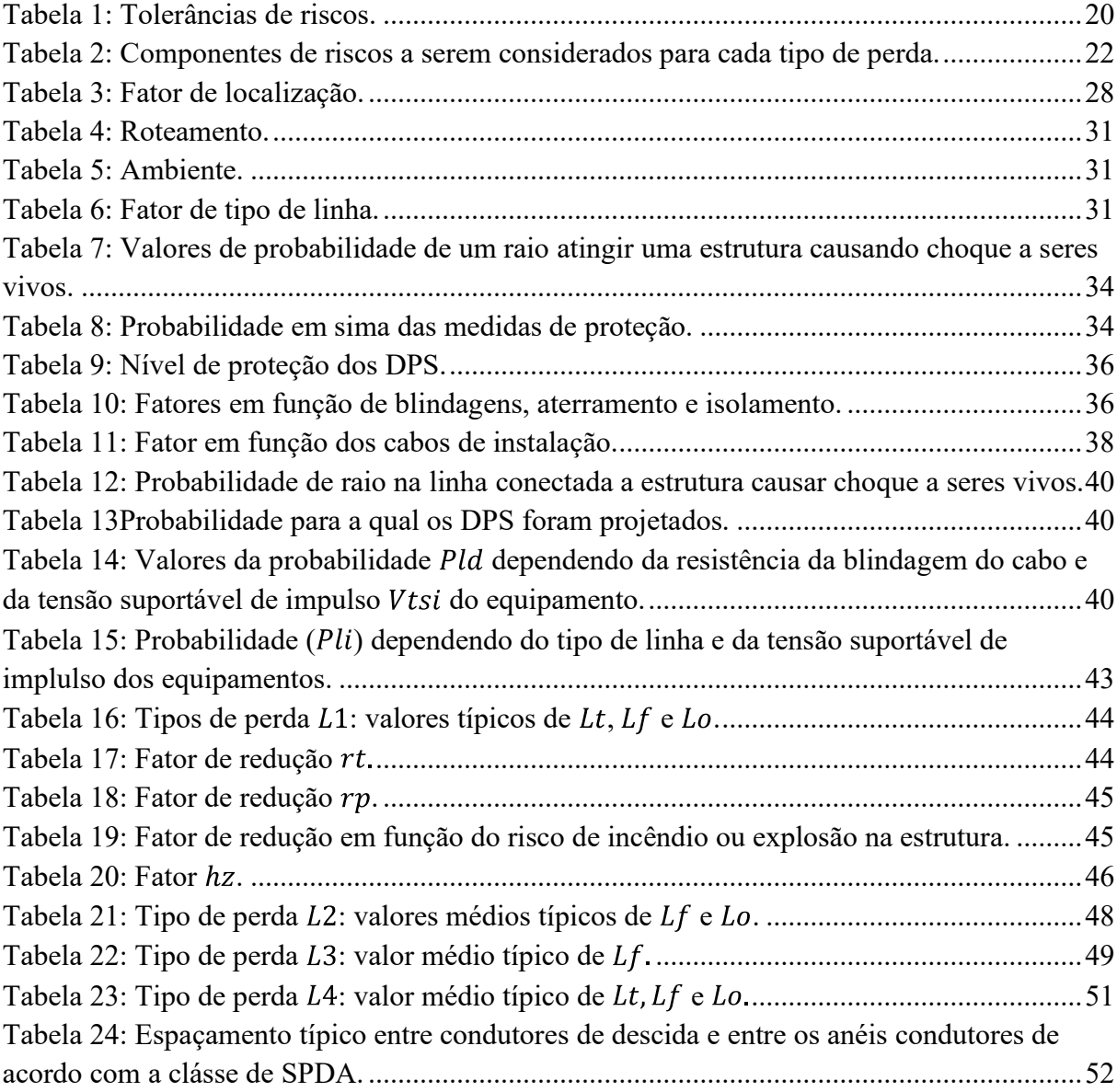

## **SUMÁRIO**

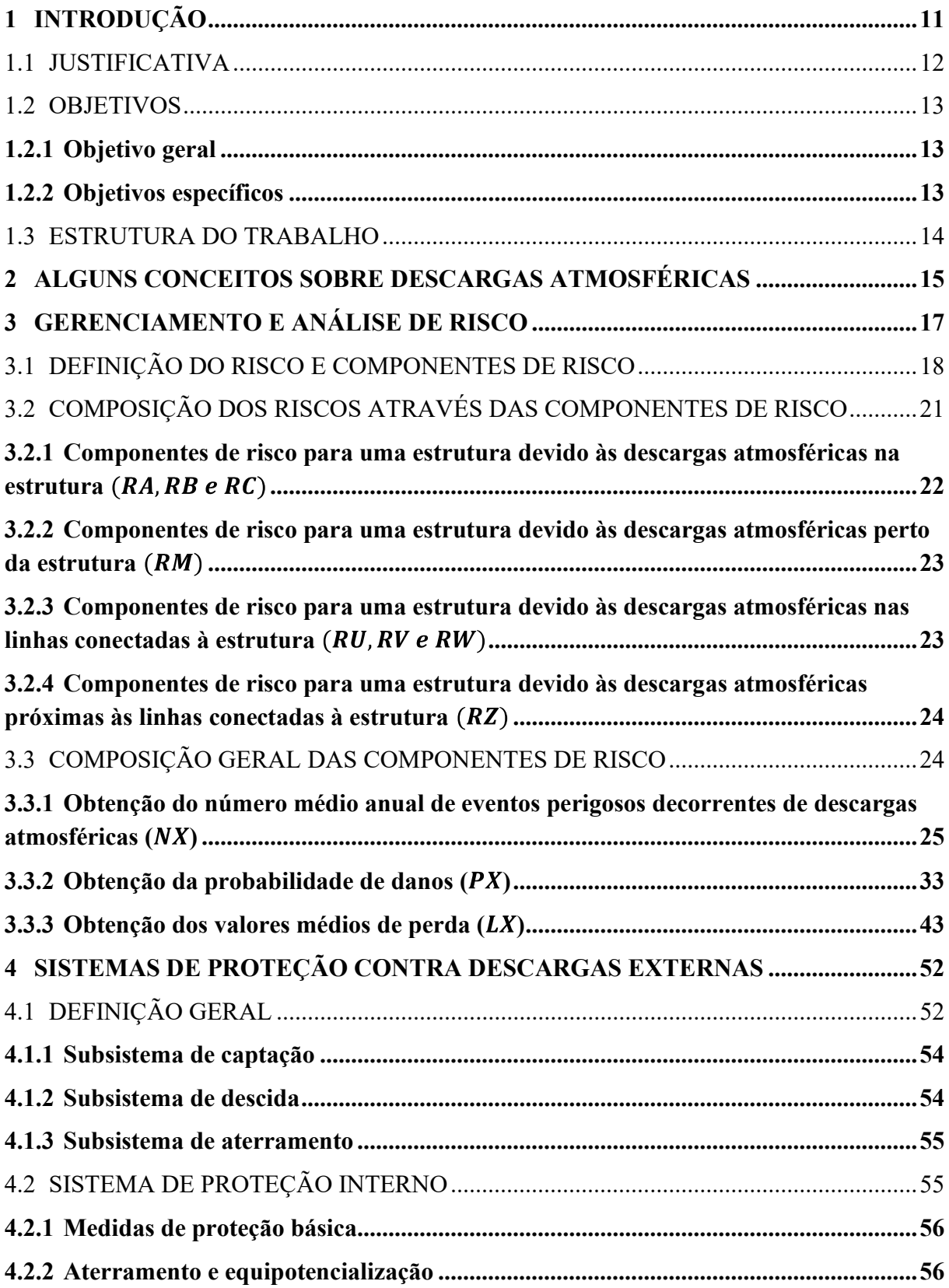

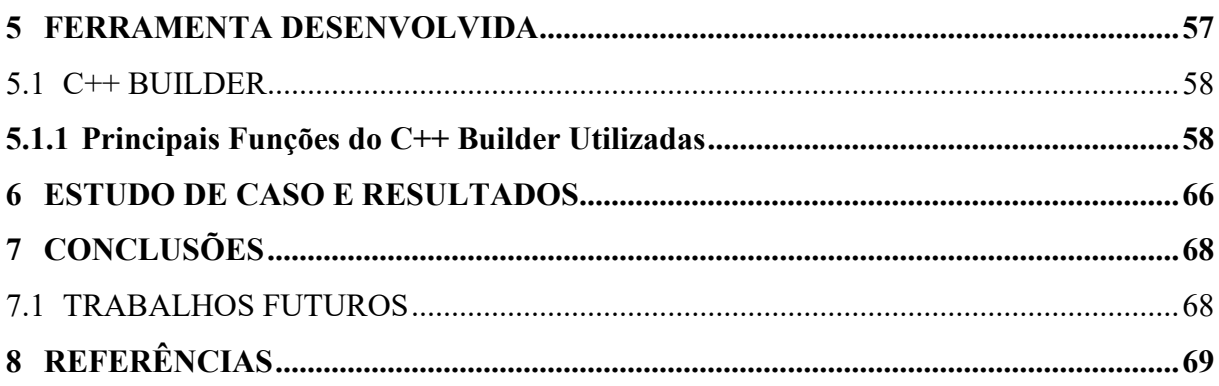

### **1 INTRODUÇÃO**

As descargas atmosféricas, popularmente conhecidas no Brasil como raios, são causadoras de diversos tipos de danos, sendo esses distinguidos pela NBR 5419/2015 em três tipos: ferimentos aos seres vivos proveniente de choque elétrico, danos físicos e falhas de sistemas eletrônicos. Estes danos podem ocasionar diversificados tipos de perdas, ocasionadas isoladamente ou em conjunto com outro dano. Os danos por descargas atmosféricas podem se limitar a uma parte da estrutura, atingi-la por completo, se estender às estruturas circundantes, ou até mesmo ao meio ambiente.

Com os avanços tecnológicos, o estudo nesta área tem sido cada vez mais detalhado, ou seja, com maior grau de precisão na análise do risco ao qual uma estrutura possa ser submetida. Assim, medidas de prevenção contra danos podem ser aplicadas com maior eficácia. Baseado nisto se fez necessário uma atualização na norma que rege os conceitos de sistemas de proteção contra descargas atmosféricas, que são representados pela sigla SPDA (NBR 5419). A NBR 5419/2015 substitui a norma anterior (NBR 5419/2005), e é composta de quatro partes: Princípios Gerais, Gerenciamento de Risco, Danos Físicos a Estrutura e Perigos à Vida, e Sistemas Elétricos e Eletrônicos Internos na Estrutura. Sendo a segunda parte a que mais sofreu alterações (BORTOLATO, 2017).

Segundo o Guia de Conhecimento em Gerenciamento de Projetos PMBOK, o risco de um projeto é um evento ou condição incerta que, se ocorrer, provocará um efeito positivo ou negativo (oportunidades ou ameaças), podendo ter uma ou mais causas e, se ocorrer, pode ter um ou mais impactos. Em tratamento ao risco infligido por descargas atmosféricas, o risco é definido pela NBR 5419/2015 como a provável perda média anual em uma estrutura devido a descargas atmosférica, ou seja, a estimativa de probabilidade de perdas provenientes de descargas atmosféricas no espaço de tempo de um ano, considerando perdas de vidas humanas e ferimentos permanentes, perdas de serviço público, perdas de patrimônio cultural, e em alguns casos as perdas econômicas.

A determinação do risco depende do índice ceráunico no local da estrutura, isto é, o número anual de descargas atmosféricas que ocorrem na localidade da estrutura. Depende também da probabilidade de dano ocasionado por uma eventual descarga atmosférica e da quantidade média de perdas possivelmente causadas por uma eventual descarga atmosférica. Segundo Osmar Pinto Jr, coordenador do Grupo de Eletricidade Atmosférica (ELAT), o Brasil é o país com maior incidência de raios do mundo (INPE, 2015), logo evidenciando a importância deste trabalho para a segurança das instalações elétricas brasileiras.

A análise referente às descargas atmosféricas no local da estrutura trata sobre o comportamento das descargas que podem exercer influência sobre ela, e é dividida em quatro maneiras distintas pelo ponto de impacto (ABNT, 2015). São denominadas fontes de danos: descargas diretas a estrutura; descargas próximas a estrutura; descargas diretas às linhas conectadas a estrutura (linhas de energia elétrica, telecomunicações e afins); e descargas perto das linhas conectadas a estrutura.

Para cada ponto de impacto considerável (fonte de dano), existe uma análise dos tipos de danos que podem ocorrer. Estes danos dependem, além da determinação da fonte, das características da estrutura protegida, como por exemplo: tipos de construção, conteúdos na estrutura, aplicações da estrutura, tipos de serviços nela realizados, medidas de proteção préexistentes, entre outros.

Para minimizar ou eliminar os danos causados pelas descargas atmosféricas, faz-se necessário a utilização de um SPDA, bem dimensionado, determinado através da análise de risco. A justificativa de se obter uma análise detalhada e não implantar diretamente um SPDA com grau de proteção sobre dimensionado, se baseia nas probabilidades de perdas e os custos envolvidos na execução em um projeto do SPDA.

Baseado na complexidade da definição destes parâmetros pela NBR 5419, este trabalho apresenta o desenvolvimento de um software para realizar a análise de risco em sistemas de proteção contra descargas atmosféricas, visando interatividade e facilidade de trabalho. A análise é realizada considerando a identificação da estrutura e a verificação de suas componentes de risco. Essas componentes fornecem os valores estimados dos riscos, que comparados com níveis de tolerância estabelecidos pela norma, definem qual o nível de risco da estrutura, e qual o nível adequado de SPDA deve ser instalado.

### 1.1 JUSTIFICATIVA

Diante da complexidade de se obter os corretos valores dos riscos de perdas de vidas humanas, perdas de serviços públicos, perdas de patrimônios culturais, e perdas de valores econômicos, de acordo com a NBR 5419, diversos projetistas desenvolveram planilhas com a intensão de mitigar os erros de equacionamento (WUILTON, 2015).

Segundo WUILTON, existem mais de 100 fatores que devem ser considerados na análise podendo este número aumentar de acordo com a forma de estrutura. Atualmente já existem no mercado, softwares para o projeto de um SPDA, um exemplo expressivo é a plataforma QiSPDA, da empresa AltoQi, que possui até mesmo uma verificação automática do dimensionamento estrutural. Segundo a homepage da marca o software avalia os riscos com rapidez e precisão, calculando os seus componentes para cada tipo de perda que pode aparecer na estrutura. Além deste, existe também o software CADDPROJ da empresa HIGHLIGHT Computação Gráfica, que é uma ferramenta do AutoCad, que atuando como um Ambiente de Desenvolvimento Integrado (IDE - *Integrated Development Environment*) possui funções para o dimensionamento do SPDA e apresenta simulação com cenário do projeto. Porém ambas as plataformas são de elevado custo de obtenção.

Baseado nesses dados surgiu a ideia de elaborar uma ferramenta de menor custo, ou até mesmo open source, como é o caso do C++ Builder, que é uma plataforma gratuita que permite a elaboração de softwares e aplicativos que geram executáveis também gratuitos para alguns sistemas operacionais distintos e mais afamados.

#### 1.2 OBJETIVOS

#### **1.2.1 Objetivo geral**

Este trabalho tem como objetivo desenvolver um software para realizar análise de risco em sistemas de proteção contra descargas atmosféricas, proporcionando uma análise eficiente e precisa, seguindo a norma NBR 5419/2015. E realizando isto em um espaço muito reduzido de tempo, se comparado com a análise manual.

#### **1.2.2 Objetivos específicos**

Para alcançar o objetivo geral foram traçados os seguintes objetivos específicos:

- Realizar uma revisão bibliográfica da norma NBR 5419/2015;
- Realizar estudo a respeito de descargas atmosféricas e dos sistemas de proteção contra descargas atmosféricas (SPDA);
- Realizar uma revisão bibliográfica de ferramentas computacionais para implementação de software;
- Desenvolver uma rotina para o cálculo do risco de perdas por descarga atmosférica;
- Desenvolver uma interface gráfica da ferramenta;
- Testar a ferramenta desenvolvida em um estudo de caso.

#### 1.3 ESTRUTURA DO TRABALHO

No capítulo 1 deste documento é abordada uma breve introdução aos conceitos de descargas atmosféricas, bem como dos sistemas de proteção, uma breve definição de riscos e como são abordados pela norma, alguns detalhes sobre a normatização dos SPDA e o porquê da utilização dos mesmos.

O capítulo 2, apresenta conceitos explicativos sobre origens de descargas atmosféricas. Conceitos apenas para título de conhecimento que possibilitam uma melhor visualização de como as descargas atmosféricas são originadas e de como podem atingir e influenciar estruturas.

O capítulo 3 aborda a análise de risco de forma geral, apresentando os conceitos de obtenção da análise e do gerenciamento do risco. Apresenta os parâmetros de equacionamento de maneira embasada no tocante às formas que uma descarga atmosférica pode exercer influência numa estrutura. Apresenta também as tabelas que definem como as características da estrutura são parametrizadas e quantificadas pela norma, e como estas características influenciam nos equacionamentos de obtenção da análise de risco.

O capítulo 4 apresenta uma breve introdução aos conceitos de proteção contra descargas atmosféricas, demonstrando alguns modelos distintos de SPDA identificados na norma.

No capítulo 5 foram apresentados de forma resumida a plataforma utilizada, bem como os recursos dela que foram utilizados na elaboração do software para proporcionar entrada de dados, escolhas de parâmetros e computação dos cálculos apresentados no capítulo 3.

O capítulo 6 aborda como foi realizado o estudo de caso, bem como alguns problemas encontrados, e aponta alguns aspectos que podem gerar melhoria no software, comparando com um exemplo de análise apresentado na NBR 5419/2015.

Por fim, o capítulo 7 apresenta as considerações finais sobre todo o trabalho que foi desenvolvido, ressaltando aspectos positivos e negativos sobre o que foi desenvolvido.

#### **2 ALGUNS CONCEITOS SOBRE DESCARGAS ATMOSFÉRICAS**

Diversas teorias sobre a origem dos eventos de descarga atmosférica têm sido desenvolvidas ao longo dos anos e atualmente toma-se como certo que o fenômeno é proveniente da fricção entre partículas de água e gelo que compõe as nuvens (FILHO, 2017). Esta fricção origina grandes quantidades de cargas elétricas, cargas positivas que ocupam a parte de cima da nuvem, e negativas que se localizam na parte inferior, como ilustrado na figura 1. Conforme estas cargas vão se concentrando, podem atingir valores muito altos de energia elétrica, formando um grande gradiente de tensão. Quando a diferença de potencial é capaz de romper a rigidez dielétrica do ar acontece uma intensa migração de cargas positivas da superfície da terra para a área ocupada pela nuvem, e de cargas negativas da nuvem para a superfície terrestre. Este fenômeno pode ser facilitado pelas condições climáticas que influenciam diretamente no valor da rigidez dielétrica do ar no ambiente.

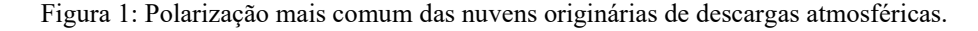

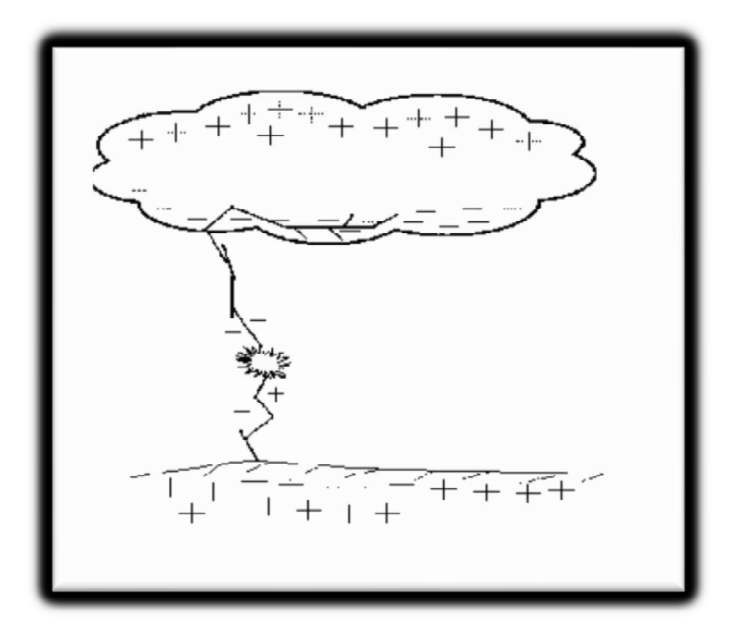

Fonte: Modificado de (WUILTON; 2015).

Ao atingir um valor de tensão alto o suficiente para romper a rigidez dielétrica entre a nuvem e a terra, ocorre o início de uma migração das cargas negativas em direção à terra, consolidando um arco elétrico tortuoso e dotado de ramificações, que percorrem por caminhos de menor rigidez dielétrica. Esta fase da descarga atmosférica é denominada como descarga piloto. Para romper a rigidez dielétrica do ar, o gradiente de tensão deve atingir valores próximos de 1kV/mm (FILHO, 2018).

A descarga piloto ioniza o caminho de descarga, favorecendo a condutibilidade do ar em seu ambiente. A aproximação de uma de suas ramificações do solo origina uma descarga com cargas positivas ascendente da terra para a nuvem, denominada descarga de retorno. Isto pode ser observado na figura 2. Não há como estabelecer com precisão o ponto de encontro destas descargas opostas, mas estima-se que seja a poucas dezenas de metros da superfície terrestre. A descarga de retorno provoca uma neutralização eletrostática temporária

Na tentativa de manter em equilíbrio o potencial elétrico no interior da nuvem, ocorrem novas descargas que posicionam novamente as cargas negativas na parte inferior da nuvem. Isto acarreta novas descargas entre a nuvem e o solo através do trajeto condutor no ar já intensamente ionizado. Estas descargas são chamadas de secundárias ou reflexas, e podem se repetir diversas vezes após a descarga principal (FILHO, 2017).

Figura 2: Formação de uma descarga atmosférica.

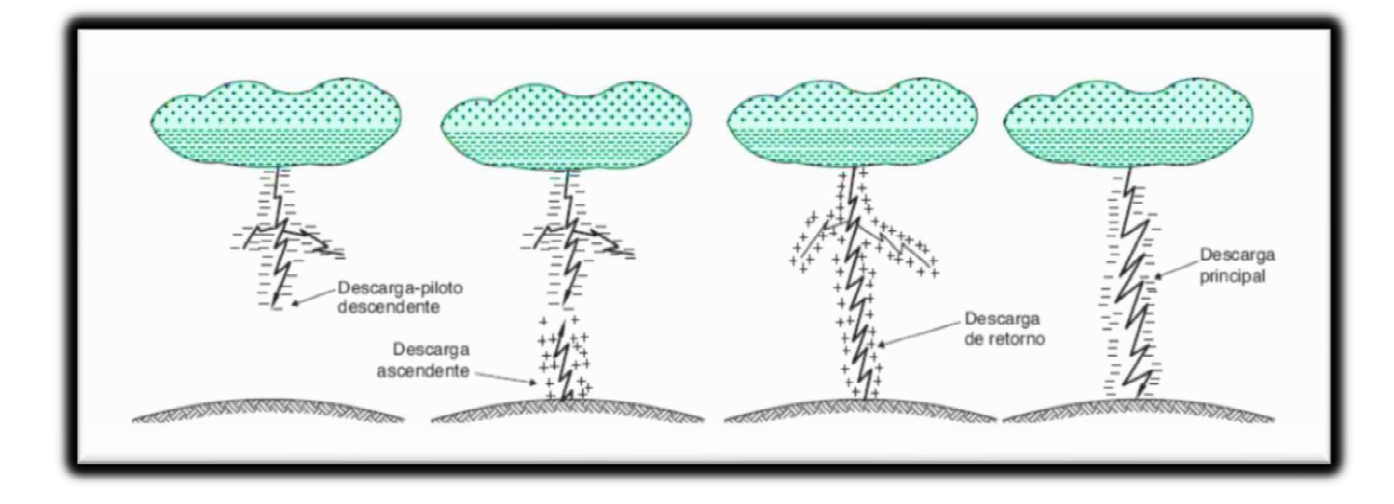

Fonte: (FILHO, 2018)

### **3 GERENCIAMENTO E ANÁLISE DE RISCO**

Gerenciamento de risco é a obtenção dos parâmetros e manipulação dos conceitos em forma de equacionamentos do risco (ABNT, 2015). O procedimento básico para um gerenciamento consiste inicialmente em identificar as características da estrutura a ser protegida. É necessário identificar e relacionar todos os tipos de perdas nela contidos, para obter e avaliar os correspondentes riscos  $(R_X)$ , definido na sequência do capítulo. Depois de obtido os valores dos riscos, é realizada então a avaliação da necessidade de instalar um SPDA. Esta avaliação é realizada através da comparação dos valores de risco obtidos, com os riscos toleráveis  $(R_T)$  correspondentes a cada tipo de risco. Estes parâmetros de tolerância são tabelados pela NBR 5419/2015, e também estão relacionados no decorrer deste capítulo. A figura 3 apresenta o fluxograma considerado pela norma, para obter o risco e a necessidade de proteção.

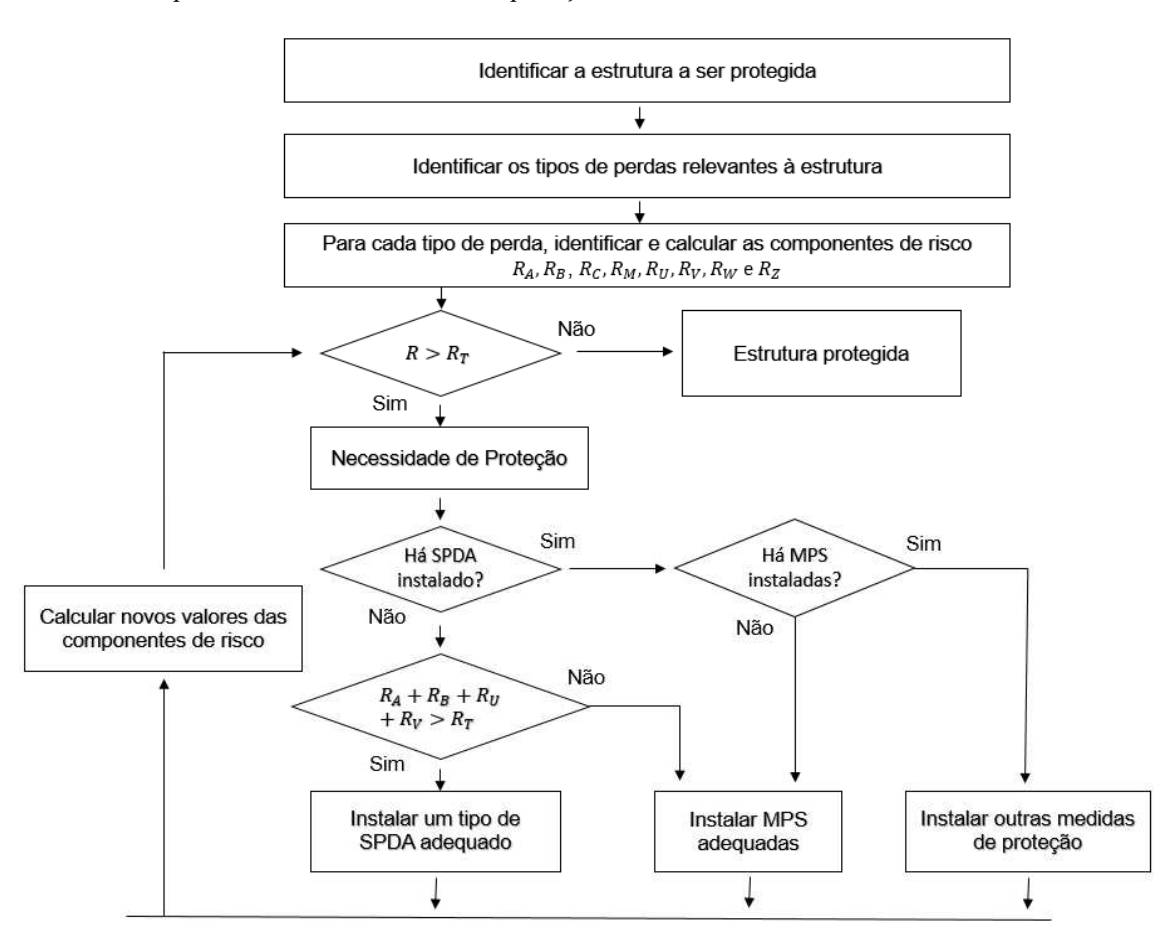

Figura 3: Procedimento para decisão da necessidade de proteção.

Fonte: Modificado de NBR 5419 (ABNT, 2015)

Ao analisar a figura 3 é possível perceber o caminho lógico da análise de risco, que percorre um laço onde o risco deve ser recalculado considerando uma melhoria de proteção até que atinja um valor menor ou igual ao risco de tolerância estabelecido pela norma. Estas melhorias alteram diretamente no valor das variáveis que compõem o valor total do risco, como veremos a seguir.

#### 3.1 DEFINIÇÃO DO RISCO E COMPONENTES DE RISCO

Conforme visto na figura 3, os valores dos riscos são as principais respostas a se obter da análise de risco, bem como os valore que o compõem, e por isso denominadas componentes de risco.

Segundo a NBR 5419 (ABNT, 2015) o risco é um valor relativo a uma provável perda média anual. A definição do risco leva em conta cada tipo de perda que possa ocorrer na estrutura, no seu interior e nos ambientes e estruturas circunvizinhas. São eles:

- $\bullet$   $R_1$ : risco de perda de vida humana ou ferimentos permanentes;
- $\bullet$   $R_2$ : risco de perda de serviço público;
- $\bullet$   $R_3$ : risco de perda de patrimônio cultural;
- $\bullet$   $R_4$ : risco de perda de valores econômicos.

Cada um destes riscos é resultado da soma de seus respectivos componentes de risco  $(R_A, R_B, R_C, R_M, R_U, R_W$  e  $R_Z$ ), sendo estes definidos pelos equacionamentos estabelecidos pela NBR 5419/2015. As componentes de risco são riscos parciais obtidos de análises isoladas que são realizadas para cada uma das diferentes fontes de danos  $(S_X)$  e para cada um dos tipos de danos  $(D_X)$ . Sendo as fontes de danos  $(S_X)$ :

- $S_1$  Descargas atmosféricas direto na estrutura;
- $S_2$  Descargas atmosféricas próximas à estrutura;
- $S_3$  Descargas atmosféricas direto nas linhas conectadas à estrutura;
- $S_4$  Descargas atmosféricas próximas às linhas conectadas à estrutura.

As componentes de risco, além de distintas pelas fontes de danos, são definidas pelos tipos de danos:

- $\bullet$   $D_1$ : ferimentos a seres vivos por choque elétrico;
- $\bullet$   $D_2$ : danos físicos;
- $\bullet$   $D_3$ : falhas de sistemas eletroeletrônicos.

Os danos causados por descargas atmosféricas podem atuar de forma isolada, ou em conjunto, trazendo como consequências diferentes tipos de perdas à estrutura ou a partes vinculadas a ela. A norma generaliza os tipos de perdas em quatro formas classificatórias distintas, tais formas são:

- $\bullet$   $L_1$ : ferimentos a seres vivos por choque elétrico;
- $\bullet$   $L_2$ : perda de serviço público;
- $\bullet$   $L_3$ : perda de patrimônio cultural;
- $\bullet$   $L_4$ : perdas de valores econômicos.

As componentes são compostas por diversos fatores, que estabelecem como um dos fundamentais aspectos a probabilidade de ocorrer danos à estrutura, que analisa e considera fatores agravantes e redutivos de riscos, e quando houver mais de uma fonte de danos para a mesma análise desta probabilidade, ambos devem ser utilizados, se obtendo mais de uma componente de risco de mesmo nome. Estas devem ser somadas resultando no valor da componente, fatore este que pode ser observado na resolução dos exemplos da norma para um melhor entendimento. Após obtidos todos os valores das componentes de risco, deve ser realizada a análise das quais irão ser relevantes na definição de cada  $R_x$ . A figura 4 apresenta um esquema esboçando de maneira sucinta os tipos de perdas e riscos correspondentes que resultam de diferentes tipos de danos, apontadas pelas componentes de risco correspondentes. Porém para entender a obtenção e a aplicação das componentes de risco, será necessário estudar a seção 3.2.

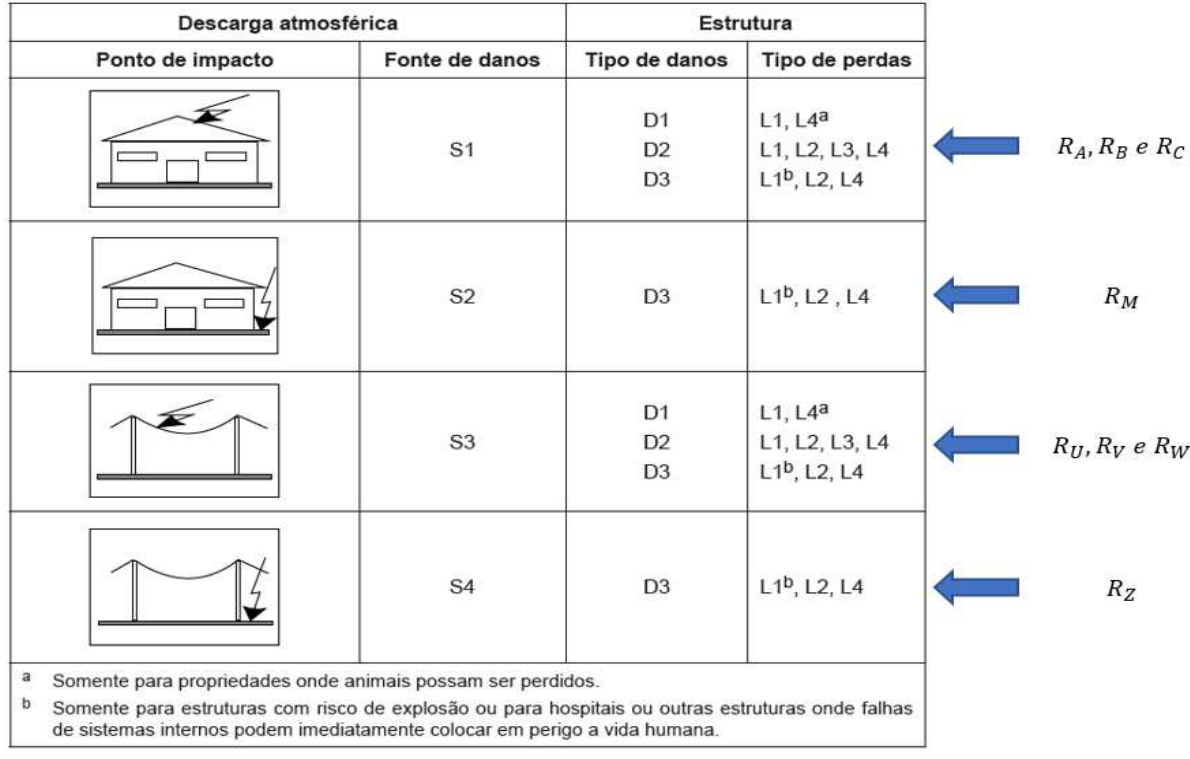

Figura 4: Tipos de perdas e riscos correspondentes.

Fonte: Modificado de NBR 5419 (ABNT, 2015)

Com os tipos de riscos definidos e calculados, é realizada a comparação com os riscos de tolerância para cada caso. As tolerâncias de cada tipo de risco são referentes ao tipo de perda que ele implica, e são estabelecidas pela norma. Tais valores estão dispostos na tabela 1.

Tabela 1: Tolerâncias de riscos.

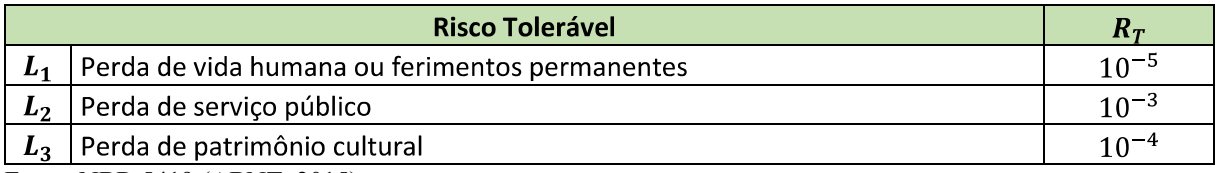

Fonte: NBR 5419 (ABNT, 2015)

Para a perda de valores econômicos  $(L_4)$ , deve ser realizada a análise custo/benefício para a definição deste risco. Isto leva em consideração diversos fatores econômicos, que seguem desde o custo da instalação da proteção, até as taxas relativas à manutenção. Estes valores são então comparados com os valores econômicos das perdas possíveis. Caso os dados para esta análise não se façam disponíveis, pode ser adotado o valor representativo de  $R_T = 10^{-3}$  para

Se os riscos extrapolarem os valores toleráveis, deve-se então ser instalado um SPDA para mitigar os riscos de perdas. Sendo assim, após a consideração de um SPDA já instalado, se ainda estiverem extrapolando as tolerâncias, deve ser realizado novamente a análise, considerando SPDA mais eficientes. Se não for possível através de um SPDA colocar os riscos dentro dos valores de tolerância, é conveniente adotar uma medida que reduza ao máximo os riscos, isto é, deve ser instalado o SPDA com maior grau de proteção possível.

### 3.2 COMPOSIÇÃO DOS RISCOS ATRAVÉS DAS COMPONENTES DE RISCO

Para obter cada tipo de risco, é necessário realizar então a soma de todas as componentes relacionadas a ele. Desta forma, para calcular o risco de perda de vida humana ou ferimentos permanentes  $(R_1)$ , é utilizada a equação (1), onde os subíndices que carregam a potência 1 são somente para estruturas com risco de explosão e para hospitais com equipamentos elétricos para salvar vidas ou outras estruturas quando a falha dos sistemas internos imediatamente possa colocar em perigo a vida humana.

$$
R_1 = R_{A1} + R_{B1} + R_{C1^1} + R_{M1^1} + R_{U1} + R_{V1} + R_{W1^1} + R_{Z1^1}
$$
\n<sup>(1)</sup>

Da mesma forma, para calcular o risco de perda de serviço público  $(R_2)$ , o risco de perdas de patrimônio cultural  $(R_3)$  e o risco de perdas de valores econômicos  $(R_4)$  utiliza-se a equação (2), equação (2) e equação (4), onde no  $R_4$  a componente com subíndice elevado na potência 2 somente será valorada onde animais possam ser perdidos.

$$
R_2 = R_{B2} + R_{C2} + R_{M2} + R_{V2} + R_{W2} + R_{Z2}
$$
 (2)

$$
R_3 = R_{B3} + R_{V3} \tag{3}
$$

$$
R_4 = R_{A4^2} + R_{B4} + R_{C4} + R_{M4} + R_{U4^2} + R_{V4} + R_{W4} + R_{Z4}
$$
\n<sup>(4)</sup>

Vale reforçar que quando houver mais de uma análise, e consequentemente mais de um valor para a mesma componente de risco, o maior valor é o que será levado em conta na soma das componentes. Isto ocorrerá no caso de haver mais de uma forma de perda para a mesma

componente de risco, como a perda de vidas por tensão de toque ou de passo, e a perda de vidas por uma provável explosão (ambas consideradas na obtenção de  $R_A$ ). Neste caso, será considerado o risco mais relevante para valorar a componente.

Para visualizar de maneira simplificada a distribuição das componentes de risco para seus devidos tipos de risco, foi elaborada a Tabela 2.

Tabela 2: Componentes de riscos a serem considerados para cada tipo de perda.

| Fonte de danos              |       |         |                  | S <sub>2</sub> | S3        |        |         |          |
|-----------------------------|-------|---------|------------------|----------------|-----------|--------|---------|----------|
| <b>Componentes de risco</b> | $R_A$ | $R_B$   | $R_C$            | $R_M$          | $R_U$     | $R_V$  | $R_W$   |          |
| R1                          | ж     | $\ast$  | $*_{\mathsf{a}}$ | $*_{a}$        | $\ast$    | $\ast$ | $*_{a}$ | $\ast$ - |
| R <sub>2</sub>              |       | $\star$ | $\ast$           | $\star$        |           | $\ast$ | $\ast$  |          |
| R <sub>3</sub>              |       | $\ast$  |                  |                |           | ж      |         |          |
| R4                          | $*b$  | $\ast$  | $^{\ast}$        | $\ast$         | $^{\ast}$ | $\ast$ | $\ast$  |          |

Fonte: Modificado de NBR 5419 (ABNT, 2015)

Os campos contendo (a) correspondem a estruturas com risco de explosão e para hospitais ou outras estruturas quando a falha dos sistemas internos imediatamente possa colocar em perigo a vida humana.

O campo contendo (b) corresponde a propriedades onde animais possam ser perdidos.

## **3.2.1 Componentes de risco para uma estrutura devido às descargas atmosféricas na**  estrutura  $(R_A, R_B, e R_C)$

 $R_A$ : componente relativo a ferimentos aos seres vivos causados por choque elétrico devido às tensões de toque e passo dentro da estrutura, e fora nas zonas até 3 metros ao redor dos condutores de descidas. São consideradas neste componente de risco as perdas de vidas, ou ferimentos permanentes (Perdas de tipo  $L_1$ ), no caso de estruturas contendo animais vivos, as perdas de valores econômicos (Perdas do tipo  $L<sub>4</sub>$ ). As perdas estão apresentadas na sequência deste documento.

 $R_B$ : componente relativo a danos físicos causados por centelhamentos perigosos dentro da estrutura iniciando incêndio ou explosão, os quais podem também colocar em perigo o meio ambiente. Todos os tipos de perdas  $(L_1, L_2, L_3 \in L_4)$  podem ser relevantes nesta componente.

: componente relativo a falhas de sistemas internos causados por LEMP (*lightning electromagnetic impulse*, em português, pulso eletromagnético proveniente de descarga atmosférica). São consideradas perdas de serviço público (tipo  $L_2$ ) e perdas de valores econômicos (tipo  $L_4$ ). Podendo consequentemente acarretar em perdas de vidas nos casos de

estruturas com risco de explosão, em hospitais ou outras estruturas onde falhas de sistemas internos possam imediatamente colocar em perigo a vida humana (tipo  $L_1$ ).

## **3.2.2 Componentes de risco para uma estrutura devido às descargas atmosféricas perto da estrutura**

 $R_M$ : componente relativo a falhas de sistemas internos causados por LEMP. Perdas de serviço público e de valores econômicos ( $L_2$  e  $L_4$ ) podem ocorrer em todos os casos. Perdas de vidas (L1) nos casos de estruturas com risco de explosão, em hospitais ou outras estruturas onde falhas de sistemas internos possam imediatamente colocar em perigo a vida humana.

## **3.2.3 Componentes de risco para uma estrutura devido às descargas atmosféricas nas linhas conectadas à estrutura**

 $R_U$ : componente relativo a ferimentos aos seres vivos causados por choque elétrico devido às tensões de toque e passo dentro da estrutura. Como a própria descrição sugere, considera perdas do tipo  $L_1$ , e no caso de propriedades agrícolas, perdas de valores econômicos  $(L<sub>4</sub>)$  com as possíveis perdas de animais que podem vir a ocorrer.

 $R_V$ : componente relativo a danos físicos (incêndio ou explosão iniciados por centelhamentos perigosos entre instalações externas e partes metálicas geralmente no ponto de entrada da linha na estrutura) devido à corrente da descarga atmosférica transmitida ou ao longo das linhas. Todos os tipos de perdas são relevantes na definição desta componente  $(L_1, L_2, L_3$  e  $L_{4}$ ).

 $R_W$ : componente relativo a falhas de sistemas internos causados por sobretensões induzidas nas linhas que entram na estrutura e transmitidas a esta. São relevantes para a obtenção desta componente as perdas de serviço público e as perdas de valores econômicos ( $L_2$ e  $L_4$ ). Podendo, consequentemente, resultar em perdas de vidas humanas  $(L_1)$  nos casos de estruturas com risco de explosão, em hospitais ou outras estruturas onde falhas de sistemas internos possam imediatamente colocar em perigo a vida humana.

## **3.2.4 Componentes de risco para uma estrutura devido às descargas atmosféricas próximas às linhas conectadas à estrutura**

 $R<sub>z</sub>$ : componente relativo a falhas de sistemas internos causados por sobretensões induzidas nas linhas que entram na estrutura e transmitidas a esta. São relevantes para a obtenção desta componente as perdas de serviço público e as perdas de valores econômicos ( $L_2$ ) e  $L_4$ ). Podendo, consequentemente, resultar em perdas de vidas humanas  $(L_1)$  nos casos de estruturas com risco de explosão, em hospitais ou outras estruturas onde falhas de sistemas internos possam imediatamente colocar em perigo a vida humana.

#### 3.3 COMPOSIÇÃO GERAL DAS COMPONENTES DE RISCO

Como citado anteriormente, o risco é definido como sendo a provável perda média anual em uma estrutura, proveniente de descargas atmosféricas.

Este equacionamento tem como base fundamental a equação (5):

$$
R_X = N_X \cdot P_X \cdot L_X \tag{5}
$$

onde

- $R_X$  é a componente de risco causado por um evento perigoso proveniente de uma eventual descarga atmosférica;
- $\bullet$   $N_X$  é o número de eventos perigosos decorrentes de descargas atmosféricas no intervalo de um ano. A definição deste se encontra na seção 3.3.1;
- $\bullet$   $P_X$  é a probabilidade de ocorrer danos à estrutura por motivos de descargas atmosféricas. A definição deste se encontra na seção 3.3.2;
- $\bullet$   $L_X$  é a quantidade média de perdas que podem ser causadas por eventuais descargas atmosféricas, conforme será apresentado na seção 3.3.3.

Esta equação fornece os oito tipos de componentes de risco, que por sua vez são oriundas de diferentes análises e cálculos, que correspondem a diferentes fontes de danos  $(S_X)$ . São estas:

 $R_A$ ,  $R_B$  e  $R_C$ , que são correspondentes à incidência de descargas atmosféricas diretas à estrutura  $(S_1)$ ,  $R_M$  corresponde à descargas que incidem próximas à estrutura  $(S_2)$ ,  $R_U$ ,  $R_V$  e  $R_W$  correspondem à descargas atmosféricas direto em quaisquer linhas de transmissão conectadas à estrutura  $(S_3)$ , e  $R<sub>Z</sub>$  corresponde à incidência de descargas atmosféricas próximas à essas linhas de transmissão  $(S_4)$ . Estas componentes, além de serem vinculadas aos tipos de incidência, estão relacionadas aos tipos de danos que podem causar na estrutura. No caso de haver mais de um tipo de linha conectada à estrutura, o número de equacionamentos determinantes desta componente de risco deve aumentar de forma a corresponder a quantidade destas linhas, que podem ser tanto de alimentação elétrica, quanto de cabeamentos de telecomunicações (TVs a cabo, telefonia, comunicação interna e afins). No decorrer deste documento estão relacionados e detalhados, tanto os casos das diferentes formas de incidência, como os tipos de danos que cada uma delas pode implicar na estrutura.

Na seção seguinte é apresentado o número médio anual dos eventos que podem resultar nestes danos, e consequentemente em diversas perdas.

## **3.3.1 Obtenção do número médio anual de eventos perigosos decorrentes de descargas atmosféricas ( )**

Este parâmetro é subdividido em quatro áreas referentes às quatro diferentes fontes de danos  $(S_X)$ . É necessário então, obter para cada fonte de dano um valor anual de eventos perigosos.

## *3.3.1.1 Obtenção do número médio anual de eventos perigosos decorrentes de descargas atmosféricas na estrutura ( )*

Este número de eventos perigosos é um parâmetro que depende diretamente da região onde se localiza a estrutura a ser protegida por conta da atividade atmosférica nesta região, e das características físicas da estrutura. É obtido através do produto entre a área de exposição equivalente da estrutura (levando em consideração fatores de correção para as características físicas da estrutura) e a densidade de descargas atmosféricas  $(N<sub>G</sub>)$ , que é obtida através do site do ELAT (INPE), ou no mapa isoceráunico nacional, que por sua vez pode ser encontrado em livros, ou até mesmo na segunda parte da NBR 5419/2015.  $N_G$  ainda pode ser calculado pela equação (6):

$$
N_G = 0.1 N_{dta} \tag{6}
$$

onde  $N_{dta}$  é o número de dias de tempestade anual na região.

Outro parâmetro fundamental para a determinação do  $N_D$  é o cálculo da área de exposição equivalente da estrutura, que pode ser considerado de duas formas referentes a sua geometria, sendo uma delas a forma retangular isolada e outra a forma complexa.

A área retangular para estruturas isoladas em solos de superfície plana deve conter uma área de exposição ao redor da estrutura três vezes maior que a altura da superfície da estrutura, e é obtida através da equação (7):

$$
A_D = L_e W_e + 2.(3.H_e) (L_e + W_e) + \pi.(3.H_e)^2
$$
\n(7)

onde

- $\bullet$  A<sub>p</sub> é a área da estrutura equivalente para áreas planas e retangulares, em  $m^2$ ;
- $\bullet$   $L_e$  é o comprimento da estrutura a ser protegida, em m;
- $\bullet$   $W_e$  é a largura da estrutura a ser protegida, em m;
- $\bullet$   $H_e$  é a altura da estrutura protegida.

Estes parâmetros podem ser melhor compreendidos se observados na figura 5.

Figura 5: Estrutura isolada em solo plano.

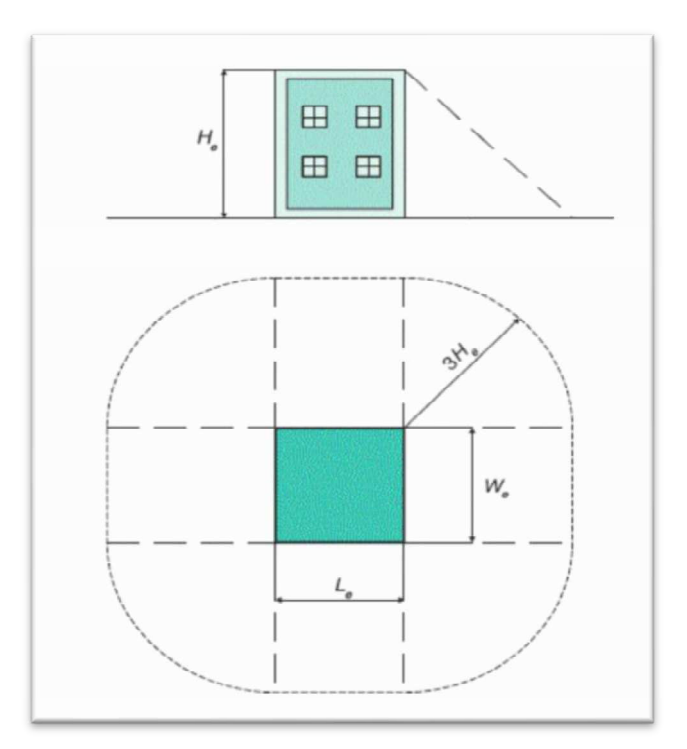

Fonte: (FILHO, 2018)

Quando se tratar de uma estrutura com uma configuração geométrica complexa, ou seja, que contenha saliências no plano de cobertura (como por exemplo, chaminés, caixas d'água, etc), deve ser calculado um valor atribuído à saliência construída. Tal valor é definido pela equação (8):

$$
A_D = \pi \cdot (3 \cdot H_e)^2 \tag{8}
$$

onde

- $\bullet$  A<sub>p</sub> é a área da estrutura equivalente à estrutura complexa, considerando a altura da saliência superior nela contida;
- $H_e$  é a altura máxima, ou seja, altura da superfície da saliência em relação  $\bullet$ ao solo.

Apenas a maior área medida para estrutura equivalente deve ser utilizada na obtenção da média anual de eventos perigosos provenientes de raios para a estrutura. Um método gráfico pode ser empregado para distinguir qual a maior área de exposição considerada, mas isto pode ser definido via análise matemática. Para uma melhor compreensão a figura 6 ilustra a estrutura contendo uma forma complexa, que é a chaminé na superfície.

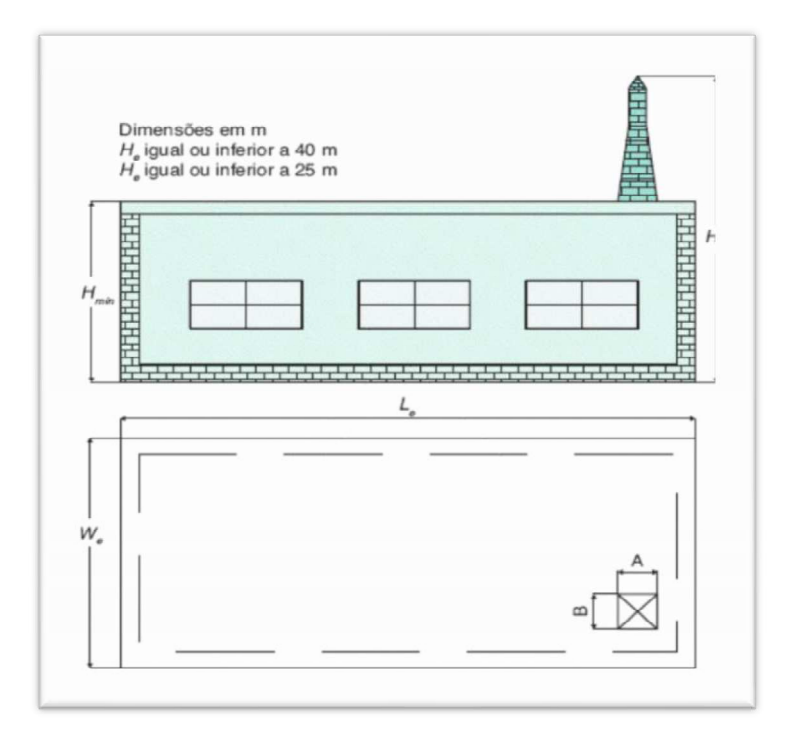

Figura 6: Área de estrutura complexa.

Fonte: (FILHO, 2018)

 Ainda sobre os parâmetros que definem a avaliação do número anual de eventos perigosos decorrentes de descartas atmosféricas, é necessário obter, via Tabela 3, o valor do fator de localização e exposição  $(F_{le})$ . Este fator se refere a forma como a estrutura se encontra no que diz respeito a estar isolada ou sobre a influência de estrutura circundantes, como edificações, morros e afins.

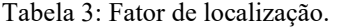

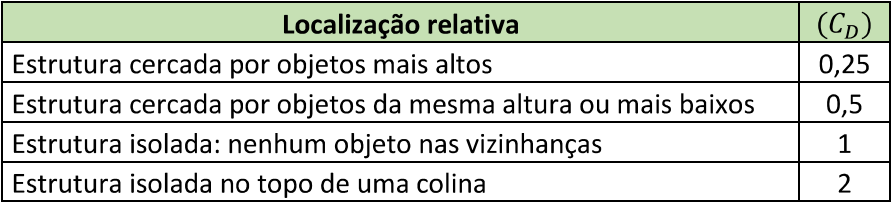

Fonte: Modificado de NBR 5419 (ABNT, 2015)

Por fim, a determinação do número anual de eventos perigosos é obtida através dos parâmetros citados anteriormente, arranjados na equação (9):

$$
N_D = N_G \, A_D \, C_D \, 10^{-6} \tag{9}
$$

onde

- $\bullet$  N<sub>p</sub>: é o número de eventos perigosos para a estrutura, proveniente de descargas atmosféricas;
- $\bullet$   $N_G$ : é o valor anual de descargas para a terra;
- $\bullet$  A<sub>p</sub>: é a área de exposição equivalente da estrutura, expressa em m<sup>2</sup>;
- $\bullet$   $C_p$ : é o fator de localização da estrutura, obtido da tabela 3.

Assim como é calculado o número de eventos perigosos proveniente de descargas atmosféricas incidentes na estrutura, também é necessário calcular para as demais formas de incidências estabelecidas pelas fontes de danos, que são descargas incidentes nas proximidades da estrutura, nas linhas conectadas à estrutura e nas proximidades das linhas conectadas à estrutura, e são representada respectivamente por  $N_M$ ,  $N_L$  e  $N_I$ .

## *3.3.1.2 Obtenção do número médio anual de eventos perigosos decorrentes de descargas atmosféricas próximos à estrutura ( )*

A determinação do número anual de eventos perigosos decorrentes de raios próximos à estrutura é obtida através da equação (10):

$$
N_M = N_G \, A_M \, 10^{-6} \tag{10}
$$

onde

- $\bullet$  N<sub>M</sub>: é o número médio de eventos perigosos próximos à estrutura, provenientes de descargas atmosféricas;
- $N_G$ : é o valor anual de descargas para a terra no local da estrutura;

 $A_M$ : é a área de exposição equivalente que se estende a uma distância de 500 m do perímetro da estrutura a ser protegida, e é determinada pela equação (11);

$$
A_M = 2.500 \t(L_e + W_e) + \pi \t, 500^2 \t\t(11)
$$

Estas variáveis podem ser identificadas observando a figura 7.

Figura 7: Áreas de exposição equivalente.

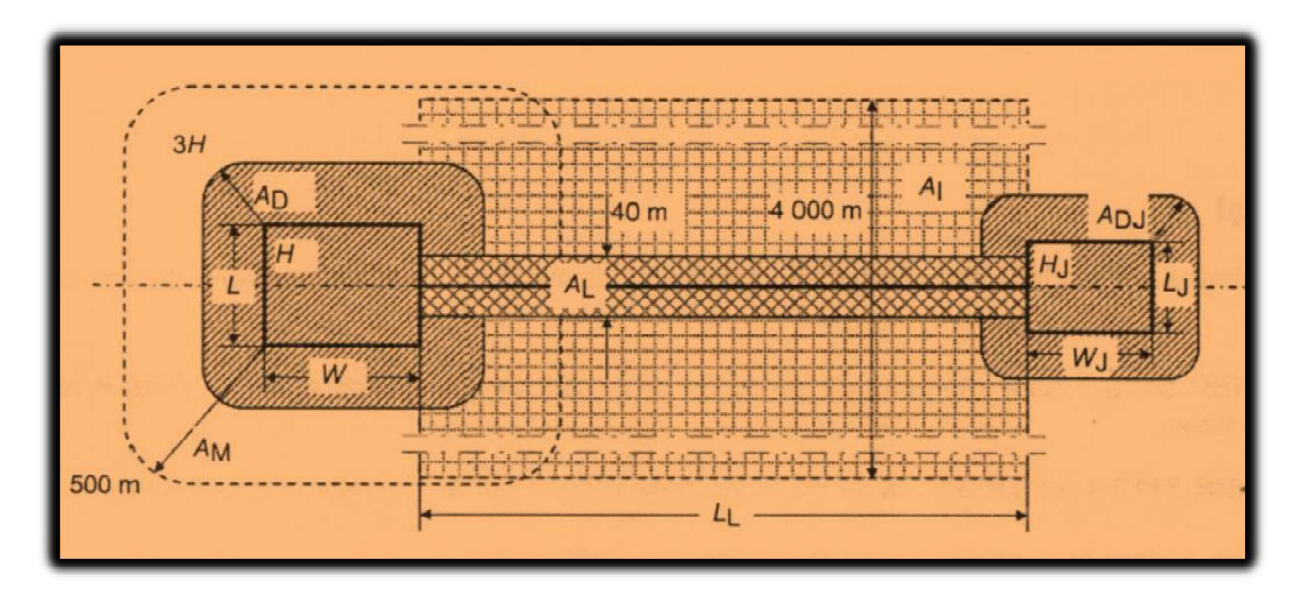

Fonte: Modificado de NBR 5419 (ABNT, 2015)

## *3.3.1.3 Obtenção do número médio anual de eventos perigosos decorrentes de descargas atmosféricas que atingem as linhas conectadas à estrutura ( )*

A determinação do número anual de eventos perigosos decorrentes de descargas atmosféricas incidentes nas linhas de alimentação energética, de comunicação de dados ou de qualquer transporte de sinal, conectadas à estrutura é obtida através da equação (12):

$$
N_L = N_G A_L C_I C_E C_T 10^{-6}
$$
\n(12)

onde

- $\bullet$   $N_L$ : é o número médio de sobretensões de amplitude igual ou superior a 1kV por ano, na seção da linha de energia ou de sinal;
- $N_G$ : é o valor anual de descargas para a terra no local da estrutura;
- $\bullet$   $A_L$ : é a área de exposição equivalente de descargas atmosféricas que atingem a linha em questão;
- $\bullet$   $C_I$ : é o fator de instalação da linha de alimentação energética (ver Tabela  $4);$
- $\bullet$   $C_E$ : é o fator ambiental referente a localidade da estrutura (ver Tabela 5);
- $\bullet$   $C_T$ : é o fator do tipo de linha estabelecido pela norma (ver Tabela 6).

#### Tabela 4: Roteamento.

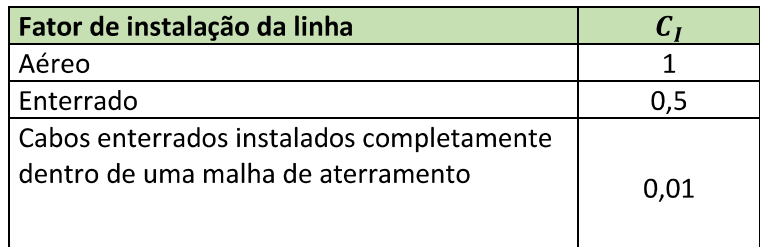

Fonte: Modificado de NBR 5419 (ABNT, 2015)

Tabela 5: Ambiente.

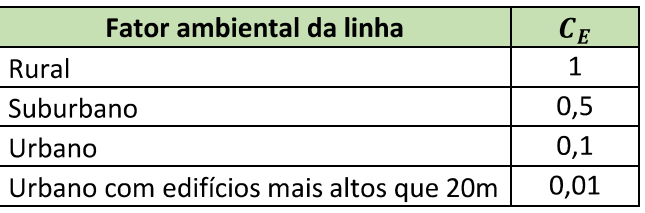

Fonte: Modificado de NBR 5419 (ABNT, 2015)

Tabela 6: Fator de tipo de linha.

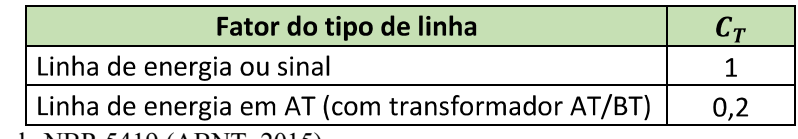

Fonte: Modificado de NBR 5419 (ABNT, 2015)

A área de exposição a descargas atmosféricas equivalente referente a linha em análise  $(A_L)$ , é definida pela equação (13):

$$
A_L = 40. L_l \tag{13}
$$

onde

 $L_l$ : é o comprimento da linha em análise, dado em metros;

Em caso de não haver identificação do comprimento da linha, é usual assumir o valor de 1000 metros para  $L_l$ . Uma melhor compreensão pode ser obtida observando e localizando tais parâmetros de dimensionamento espacial na figura 7.

## *3.3.1.4 Obtenção do número médio anual de eventos perigosos decorrentes de descargas atmosféricas que atingem áreas próximas às linhas conectadas à estrutura ( )*

A determinação do número anual de eventos perigosos decorrentes de raios incidentes nas proximidades das linhas de alimentação energética, de comunicação de dados ou de qualquer transporte de sinal, conectadas à estrutura é obtida através da equação (14):

$$
N_{\rm I} = N_G \, A_I \, C_I \, C_E \, C_T \, 10^{-6} \tag{14}
$$

onde

- $\bullet$   $N_I$ : é o número médio de sobretensões de amplitude igual ou superior a 1kV por ano, na seção da linha de energia ou de sinal;
- $N_G$ : é o valor anual de descargas para a terra no local da estrutura;
- $\bullet$   $A_I$ : é a área de exposição equivalente de descargas atmosféricas que atingem as proximidades da linha em análise;
- $\bullet$   $C_I$ : é o fator de instalação da linha de alimentação energética (ver Tabela  $4$ :
- $C_E$ : é o fator ambiental referente a localidade da estrutura (ver Tabela 5);
- $C_T$ : é o fator do tipo de linha estabelecido pela norma (ver Tabela 6).

A área de exposição a descargas atmosféricas equivalente referente a linha em análise  $(A<sub>I</sub>)$ , é definida pela equação (15):

$$
A_I = 4000 \, L_l \tag{15}
$$

onde

 $L_l$ : é o comprimento da linha em análise, dado em metros;

Em caso de não haver identificação do comprimento da linha, é usual assumir o valor de 1000 metros para  $L_l$ . Para compreender melhor, observar e localizar tais parâmetros de dimensionamento espacial na figura 7. E vale ressaltar que todas as áreas para fins de cálculo são dimensionadas em m².

 Tendo definidos os valores para o número médio anual de eventos perigosos considerando cada uma das fontes de danos  $N_X$ , partimos para a obtenção dos valores de probabilidade de danos  $P_X$ 

#### **3.3.2 Obtenção da probabilidade de danos**  $(P_X)$

As probabilidades de danos devem ser calculadas especificamente para uma das componentes de risco, considerando algumas análises agravantes e redutivas de risco, conforme características da estrutura, e de seus conteúdos. Estas características estão parametrizadas em forma de equacionamentos e tabelas, e serão apresentadas na sequência.

## *3.3.2.1 Obtenção da probabilidade de uma descarga atmosférica atingir uma estrutura e causar ferimentos a seres vivos (P<sub>a</sub>)*

Tensões de passo e de toque provenientes de descargas atmosféricas podem causar ferimentos graves a seres vivos, podendo até mesmo causar o óbito. A probabilidade  $P_a$  de que tal evento possa ocorrer depende do SPDA adotado e das medidas de proteção adicionais instaladas, e é calculada através da equação (16):

$$
P_a = P_{ta} \cdot P_b \tag{16}
$$

onde

- $P_{ta}$ : é a probabilidade de uma pessoa ficar submetida a tensões de passo e de toque provocadas por raios em estrutura com proteções adicionais. Estes valores são obtidos na tabela 7;
- $\bullet$   $P_b$ : é a probabilidade de uma pessoa ficar submetida a tensões de passo e de toque provocadas por raios, considerando a classe do SPDA existente na estrutura projetado para determinado nível de proteção. Seus valores são determinados através da tabela 8.

Tabela 7: Valores de probabilidade de um raio atingir uma estrutura causando choque a seres vivos.

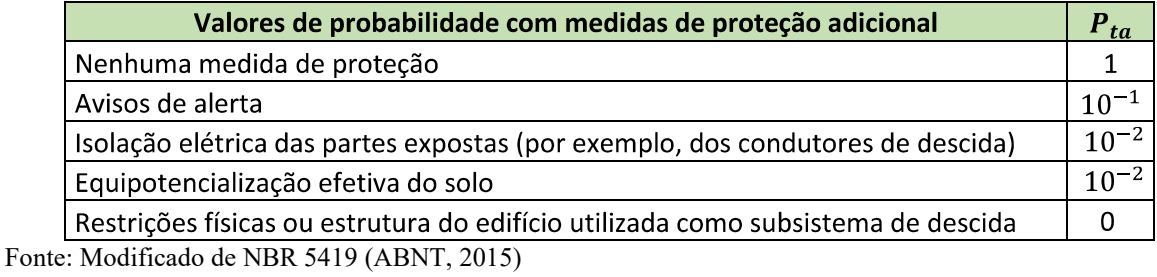

Tabela 8: Probabilidade em sima das medidas de proteção.

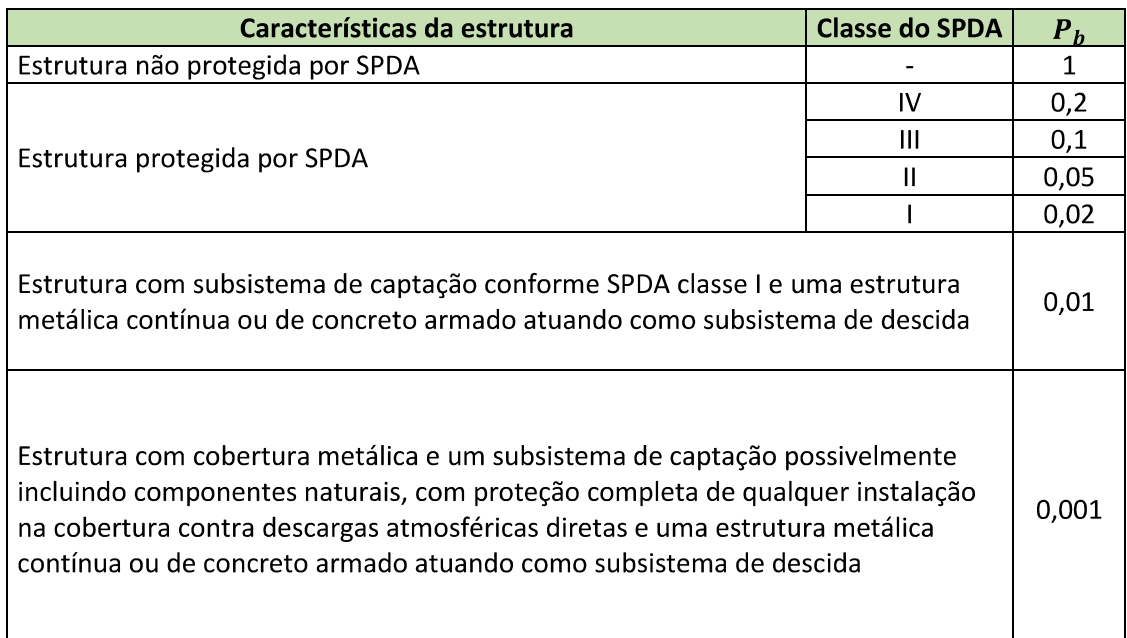

Fonte: Modificado de NBR 5419 (ABNT, 2015)

A classificação do SPDA é referente ao nível de proteção. Isto significa que quanto maior a proteção, maior é a classificação, sendo o de classe I o mais eficiente, e o classe IV o de menor índice de proteção.
# *3.3.2.2 Obtenção da probabilidade de uma descarga atmosférica atingir uma estrutura e causar danos físicos* ( $P_h$ )

Como medida adequada para reduzir a probabilidade de ocorrência de danos físicos provenientes de raios, deve ser instalado um SPDA. Para obter o valor desta probabilidade é necessário apenas ser aplicado um nível de proteção existente na estrutura, de acordo com a tabela 8.

# *3.3.2.3 Obtenção da probabilidade de uma descarga atmosférica atingir uma estrutura e causar falhas em sistemas internos*  $(P_c)$

Para reduzir a probabilidade de falhas em sistemas internos, tais como os circuitos elétricos e eletrônicos, de controle, equipamentos de tecnologia de informação, pode ser utilizado o dispositivo de proteção contra sobretensão (DPS) aplicado em cascata, devendo haver coordenação entre seus elementos, cujos valores podem ser obtidos através da equação (17):

$$
P_c = P_{spd} \cdot C_{LD} \tag{17}
$$

onde o valor do  $P_{spd}$  depende do sistema de coordenação dos DPS e do nível de proteção contra descarga atmosférica obtido e para o qual os DPS foram projetados. Para um melhor entendimento sobre isto deve ser realizado um estudo referente aos DPS. Os valores para este parâmetro podem ser obtidos na Tabela 9 em função do nível de proteção.

Já o valor de  $C_{LD}$  depende do nível de isolamento da linha de distribuição da estrutura, da blindagem aplicada à linha e do projeto de aterramento desenvolvido para protegê-la. Este valor pode ser obtido na tabela 10 em função dos tipos de linhas conectados à estrutura.

Tabela 9: Nível de proteção dos DPS.

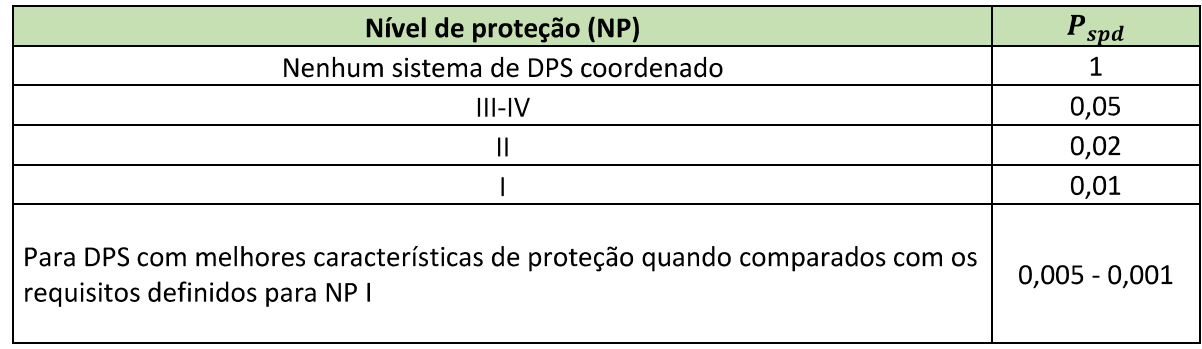

Fonte: Modificado de NBR 5419 (ABNT, 2015)

Tabela 10: Fatores em função de blindagens, aterramento e isolamento.

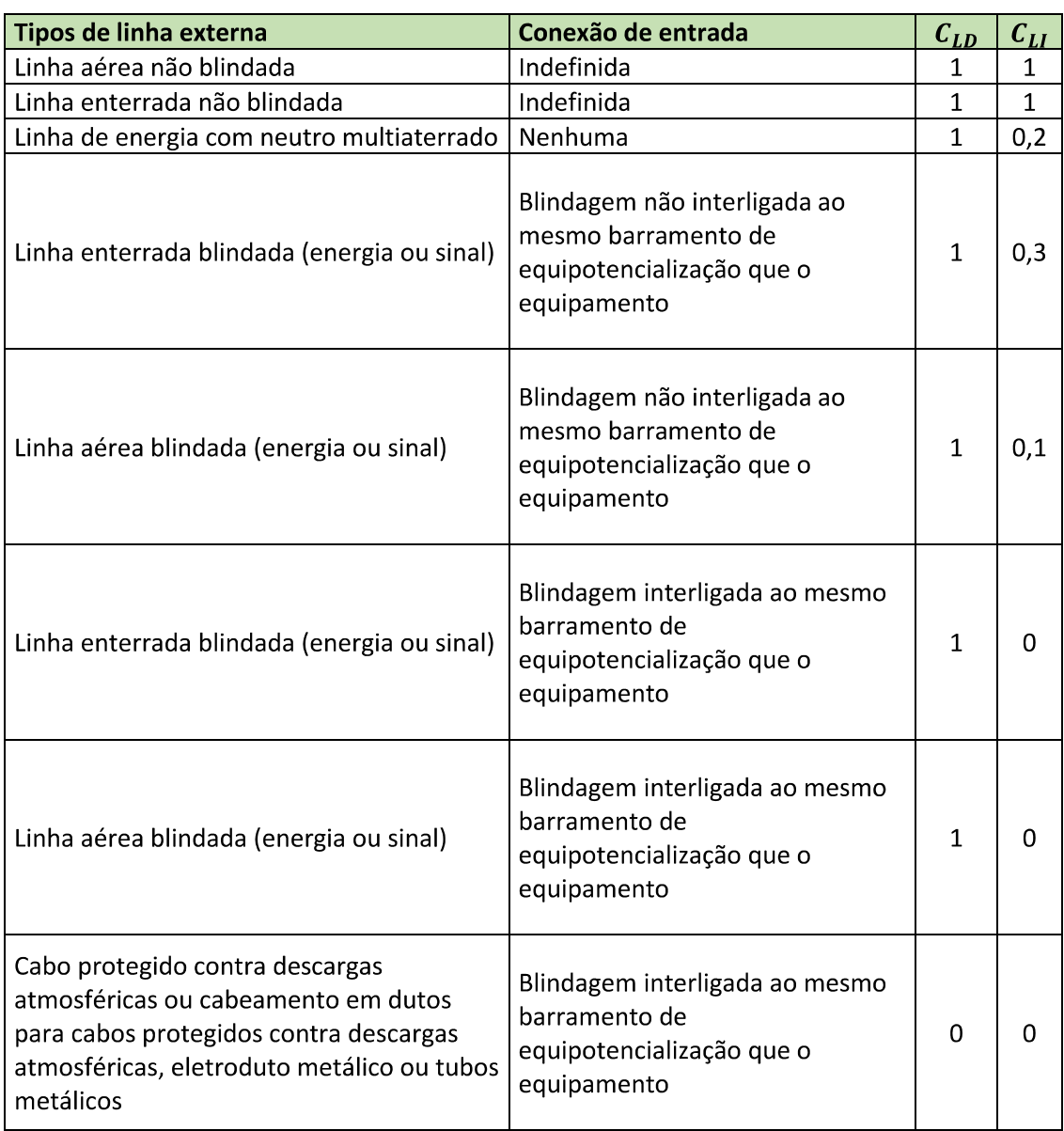

| Nenhuma linha externa | Sem conexões com linhas<br>externas (sistemas<br>independentes) |  |
|-----------------------|-----------------------------------------------------------------|--|
| Qualquer tipo         | Interfaces isolantes de acordo<br>com a ABNT 5419-4             |  |

Fonte: Modificado de NBR 5419 (ABNT, 2015)

## *3.3.2.4 Obtenção da probabilidade de uma descarga atmosférica atingir um ponto próximo a uma estrutura e causar falhas em sistemas internos*  $(P_m)$

Este valor é obtido através das medidas de proteção contra surtos (MPS) pré-existentes na instalação, tais como SPDA, blindagens com malha, aparelhos com superdimensionamento de tensão, equipamentos, linhas elétricas e sistemas coordenados de DPS.

Quando um sistema coordenado de DPS conforme os requisitos da ABNT NBR 5419- 4 não for instalado, o valor de  $P_m$  deve ser igual ao valor de  $F_{ms}$ . Porém, quando um sistema coordenado de DPS conforme os requisitos da ABNT NBR 5419-4 estiver instalado, o valor de  $P_m$  deve ser dado pela equação (18):

$$
P_m = P_{spd} \cdot P_{ms} \tag{18}
$$

onde  $F_{ms}$  é um fator dado pela equação (19):

$$
P_{ms} = (K_{s1}.K_{s2}.K_{s3}.K_{s4})^2
$$
\n(19)

onde

 $\bullet$  K<sub>s1</sub>: leva em consideração a eficiência da blindagem por malha da estrutura, SPDA ou outra blindagem na interface. Seu valor deva ser igual ou inferior a 1;

- $K_{s2}$ : leva em consideração a eficiência da blindagem por malha de blindagem interna a estrutura na interface;
- $K_{s3}$ : leva em consideração as características da fiação interna (ver Tabela  $11);$
- $\bullet$   $K_{s4}$ : leva em consideração a tensão suportável de impulso do sistema a ser protegido.

Tais fatores provenientes de equacionamento são obtidos respectivamente nas equações  $(20),(21)$  e  $(22)$ :

$$
K_{s1} = 0.12 \ L_{m1} \tag{20}
$$

$$
K_{s2} = 0.12. L_{m2} \tag{21}
$$

$$
K_{s4} = \frac{1}{V_{tsi}}\tag{22}
$$

- $\bullet$   $L_{m1}$  e  $L_{m2}$  são as larguras da blindagem em forma de grade, ou dos condutores de descidas do SPDA tipo malha ou o espaçamento entre as colunas metálicas da estrutura, ou o espaçamento entre as estruturas de concreto armado atuando como um SPDA natural. Para blindagens metálicas contínuas com espessura não inferior a 0.1 mm,  $K_{s1} = K_{s2} = 10^{-4}$ ;
- $V_{tsi}$  é a tensão suportável de impulso do sistema a ser protegido, em kV.

Tabela 11: Fator em função dos cabos de instalação.

| Tabela de fiação interna                                                                   | $K_{s3}$ |
|--------------------------------------------------------------------------------------------|----------|
| $\mid$ Cabo não blindado - sem preocupação no roteamento no sentido de evitar laços (1)    |          |
| Cabo não blindado - com preocupação no roteamento no sentido de evitar grandes<br>lacos(2) | 0,2      |
| Cabo não blindado preocupação no roteamento no sentido de evitar laços (3)                 | 0,01     |
| Cabo blindado e cabos instalados em eletrodutos metálicos (4)                              | 0,0001   |

Fonte: Modificado de NBR 5419 (ABNT, 2015)

(1) Condutores em laço com diferentes roteamentos em grandes edifícios (área do laço da ordem de 50 m2).

(2) Condutores em laço roteados em um mesmo eletroduto ou condutores em laço com diferentes roteamentos em edifícios pequenos (área do laço da ordem de 10 m2).

(3) Condutores em laço roteados em um mesmo cabo (área do laço da ordem de 0,5 m2).

(4) Blindados e eletrodutos metálicos interligados a um barramento de equipotencialização em ambas extremidades e equipamentos estão conectados no mesmo barramento equipotencialização.

*3.3.2.5 Obtenção da probabilidade de uma descarga atmosférica atingir uma linha e causar ferimentos por choque elétrico* ( $P_u$ )

Os valores de probabilidade  $P_u$  de ferimentos a seres vivos dentro da estrutura devido à tensão de toque por uma descarga atmosférica em uma linha que adentra à estrutura dependem das características da blindagem da linha, da tensão suportável de impulso dos sistemas internos conectados à linha, das medidas de proteção como restrições físicas ou avisos visíveis de alerta e interfaces isolantes ou DPS utilizados para ligação equipotencial na entrada da linha de acordo com a ABNT NBR 5419-3.

Este valor é dado pela equação (23):

$$
P_u = P_{tu} \cdot P_{eb} \cdot P_{ld} \cdot C_{LD} \tag{23}
$$

onde

- $\bullet$   $P_{\text{tu}}$  depende das medidas de proteção contra tensões de toque, como restrições físicas ou avisos visíveis de alerta. Valores de  $P_{tu}$  são dados na Tabela 12;
- $\bullet$   $P_{eb}$  depende das ligações equipotenciais do SPDA conforme a ABNT NBR 5419-3 e do nível de proteção contra descargas atmosféricas (NP) para o qual o DPS foi projetado. Valores de  $P_{eb}$  são dados na Tabela 13;
- $\bullet$   $P_{ld}$  é a probabilidade de falha de sistemas internos devido a uma descarga atmosférica na linha conectada dependendo das características da linha. Valores de  $P_{1d}$  são dados na Tabela 14;
- $C_{LD}$  foi definido anteriormente e se encontra na Tabela 10.

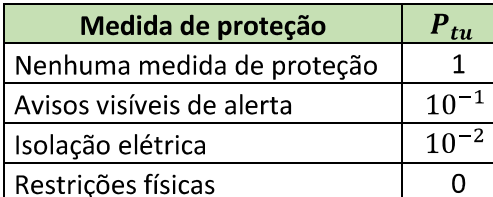

Tabela 12: Probabilidade de raio na linha conectada a estrutura causar choque a seres vivos.

Fonte: Modificado de NBR 5419 (ABNT, 2015)

Tabela 13Probabilidade para a qual os DPS foram projetados.

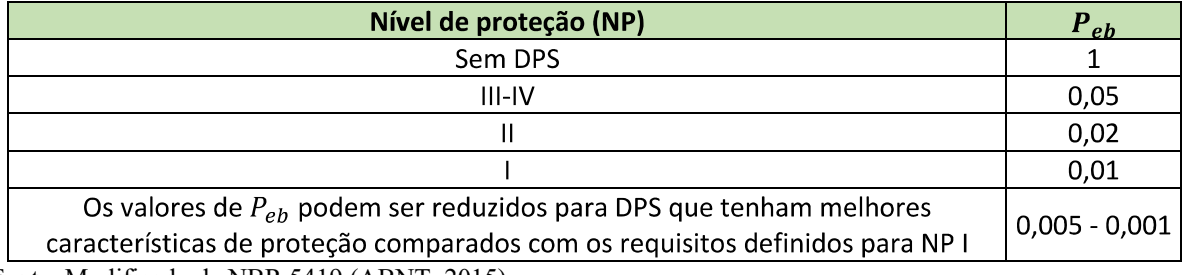

Fonte: Modificado de NBR 5419 (ABNT, 2015)

Tabela 14: Valores da probabilidade  $P_{ld}$  dependendo da resistência da blindagem do cabo e da tensão suportável de impulso  $V_{tsi}$  do equipamento.

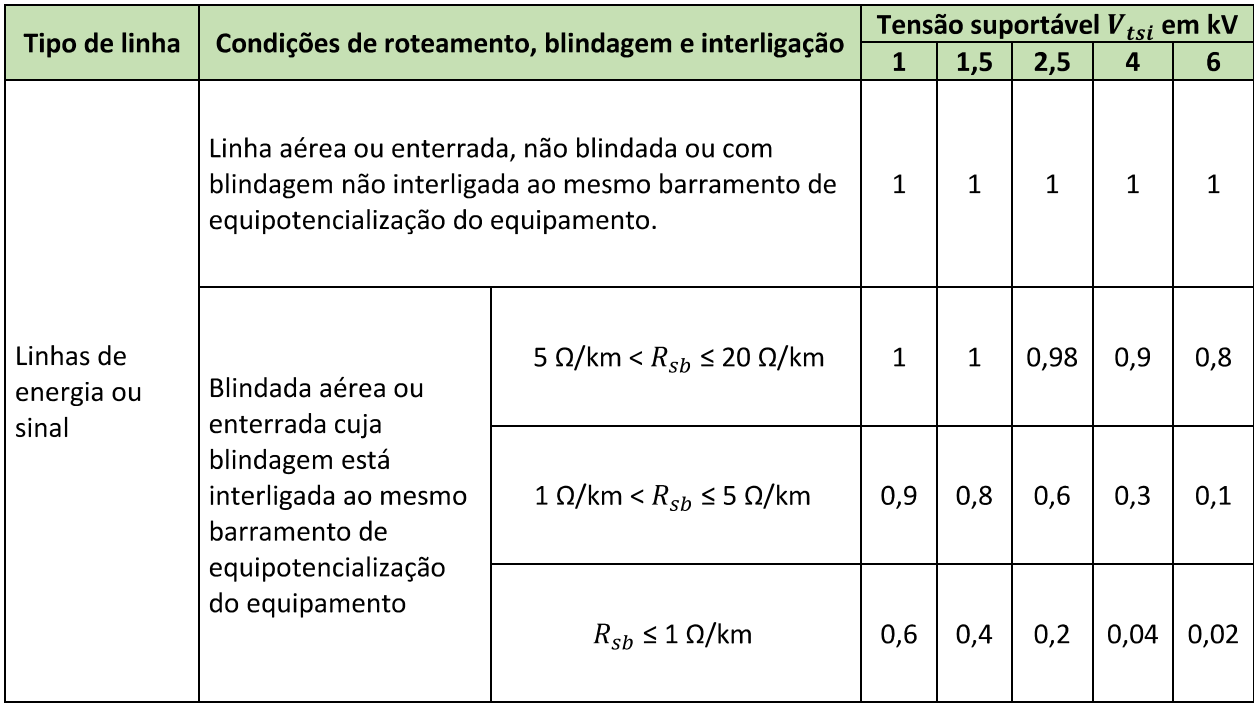

Fonte: Modificado de NBR 5419 (ABNT, 2015)

O  $R_{sb}$  na Tabela 14 é a resistência da blindagem do cabo. Sendo para redes de distribuição de energia de média tensão subterrânea, o valor de  $R_{sb}$  varia entre 1 e 5  $\Omega$ /km. E nas linhas de sinal em cabos subterrâneos de 20 condutores o valor de  $R_{sb}$  é de aproximadamente  $\Omega$ /km.

## *3.3.2.6 Obtenção da probabilidade de uma descarga atmosférica atingir uma linha e causar danos físicos ( )*

Os valores da probabilidade  $P_{\nu}$  de danos físicos devido a uma descarga atmosférica em uma linha que adentra a estrutura dependem das características da blindagem da linha, da tensão suportável de impulso dos sistemas internos conectados à linha e das interfaces isolantes ou dos DPS instalados para as ligações equipotenciais na entrada da linha de acordo com a ABNT NBR 5419-3. O valor de  $P_v$  pode ser calculado através da equação (24):

$$
P_v = P_{eb} \cdot P_{ld} \cdot C_{LD} \tag{24}
$$

onde

- $\bullet$   $P_{eb}$  depende da ligação equipotencial para descarga atmosférica conforme, e do nível de proteção contra descargas atmosféricas (NP) para o qual os DPS foram projetados. Valores de P<sub>eb</sub> são dados na Tabela 13;
- $P_{ld}$  é a probabilidade de falha de sistemas internos devido a uma descarga atmosférica em uma linha conectada, dependendo das características da linha. Valores de  $P_{ld}$  são dados na Tabela 14;
- $C_{LD}$  é um fator que depende da blindagem, aterramento e condições de isolação da linha. Ver Tabela 10.

## *3.3.2.7 Obtenção da probabilidade de uma descarga atmosférica atingir uma linha e causar falha nos sistemas internos da estrutura conectada a ela*  $(P_w)$

Os valores da probabilidade  $(P_w)$  de uma descarga atmosférica em uma linha que adentra a estrutura causar uma falha dos sistemas internos dependem das características da blindagem da linha, da tensão suportável de impulso dos sistemas internos conectados à linha e das interfaces isolantes ou do sistema coordenado de DPS instalado. Esta probabilidade pode ser obtida através da equação (25):

$$
P_w = P_{spd} \cdot P_{ld} \cdot C_{LD} \tag{25}
$$

onde

- $P_{spd}$  depende do sistema coordenado de DPS de acordo com a ABNT NBR 5419-4 e o nível de proteção contra descargas atmosféricas (NP) para o qual os DPS foram projetados. Ver Tabela 9;
- $P_{ld}$  é a probabilidade de falha de sistemas internos devido a uma descarga atmosférica em uma linha conectada, dependendo das características da linha. Valores de  $P_{ld}$  são dados na Tabela 14;
- $C_{LD}$  é um fator que depende da blindagem, aterramento e condições de isolação da linha. Ver Tabela 10.

# *3.3.2.8 Obtenção da probabilidade de uma descarga atmosférica atingir um ponto próximo a uma linha e causar falha nos sistemas internos da estrutura conectada a ela ( )*

Os valores de probabilidade  $P_z$  de uma descarga atmosférica perto de uma linha conectada a estrutura causar falha de sistemas internos dependem das características da blindagem da linha, da tensão suportável de impulso do sistema conectado à linha e das interfaces isolantes ou do sistema coordenado de DPS instalado. Os valores desta probabilidade podem ser obtidos pela equação (26):

$$
P_z = P_{spd} \cdot P_{li} \cdot C_{LI} \tag{26}
$$

onde

- $P_{spd}$  depende do sistema coordenado de DPS de acordo com a ABNT NBR 5419-4 e o nível de proteção contra descargas atmosféricas (NP) para o qual os DPS foram projetados. Ver Tabela 9;
- $P_{li}$  é a probabilidade de falha de sistemas internos devido a uma descarga atmosférica perto de uma linha conectada dependendo das características da linha e dos equipamentos. Valores de  $P_{li}$  estão dispostos na Tabela 15;
- $C_{LI}$  é um fator que depende da blindagem, aterramento e condições de isolação da linha. Ver Tabela 10.

| Tipo da linha     | Tensão suportável $V_{tsi}$ em kV |                  |     |      |  |
|-------------------|-----------------------------------|------------------|-----|------|--|
|                   |                                   | 1.5 <sub>1</sub> | 2.5 |      |  |
| Linhas de energia |                                   | 0.6              | 0.3 | 0.16 |  |
| Linhas de sinais  |                                   |                  | 0.2 | 0.08 |  |

Tabela 15: Probabilidade  $(P_{li})$  dependendo do tipo de linha e da tensão suportável de implulso dos equipamentos.

Fonte: Modificado de NBR 5419 (ABNT, 2015)

#### **3.3.3 Obtenção dos valores médios de perda**  $(L_X)$

Para completar a obtenção dos parâmetros vistos na equação (5) vamos calcular a perda  $L<sub>X</sub>$ , que se refere à quantidade relativa média de um tipo particular de dano para um evento perigoso causado por uma descarga atmosférica, considerando a sua extensão e os efeitos. Os valores de quantidade desta perda devem ser avaliados e definidos por um projetista de SPDA capacitado, preferencialmente em conjunto com o proprietário da estrutura.

Quando um dano a uma estrutura devido à descarga atmosférica possa também envolver estruturas nas redondezas ou o meio ambiente (por exemplo, emissões químicas ou radioativas), é recomendado uma avaliação mais detalhada de que leve em conta esta perda adicional (ABNT, 2015).

#### *3.3.3.1 Obtenção da perda média de vida humana ( )*

Os valores de perda de vida humana são calculados distintamente para cada tipo de dano. Sendo que para o dano D1 (ferimentos a seres vivos por choque elétrico), podem ser obtidos através da equação (27):

$$
L_a = L_u = r_t \cdot L_t \cdot \frac{N_z}{N_t} \cdot \frac{T_z}{8760} \tag{27}
$$

onde a expressão  $\frac{N_z}{N_t}$ ,  $\frac{T_z}{8760}$  é denominada fator de pessoas na zona e

 $\bullet$   $L_a$  corresponde às perdas causadas por choque elétrico em seres vivos proveniente de raios diretamente na estrutura;

- $L_u$  corresponde às perdas causadas por choque elétrico em seres vivos  $\bullet$ proveniente de raios nas linhas conectadas à estrutura;
- $L_t$  é o número relativo médio típico de vítimas feridas por choque elétrico (D1) devido a um evento perigoso. Ver Tabela 16;
- $\bullet$   $r_t$  é o fator de redução de perdas de vidas humanas em função do tipo da superfície do solo ou piso da estrutura, devido a um evento perigoso decorrente de uma descarga atmosférica. Ver tabela 17;
- $\bullet$   $N_z$  é o número de pessoas na zona;
- $\bullet$   $N_t$  é o número total de pessoas na estrutura;
- $\bullet$   $T_z$  é o tempo durante o qual as pessoas estão presentes na zona, em horas/ano.

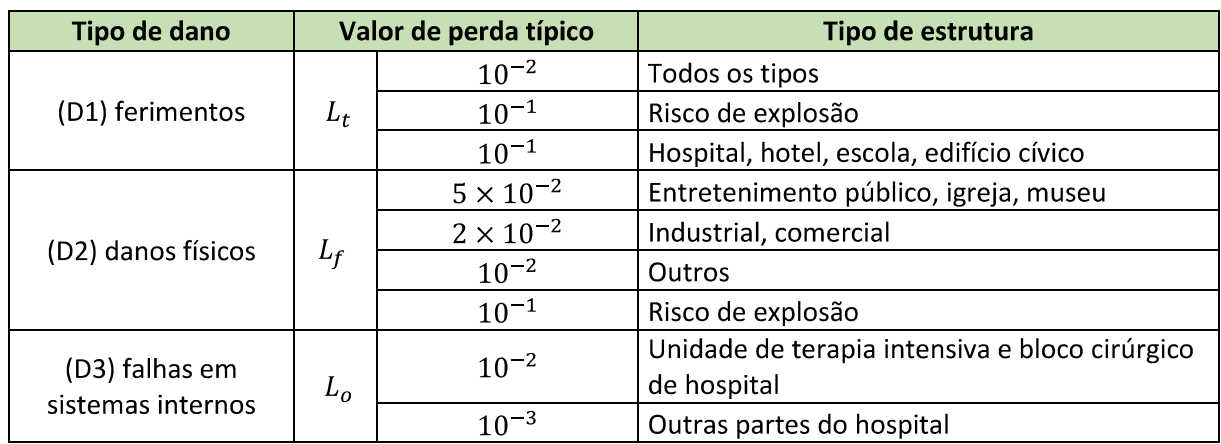

Tabela 16: Tipos de perda  $L_1$ : valores típicos de  $L_t$ ,  $L_f$  e  $L_o$ .

Fonte: Modificado de NBR 5419 (ABNT, 2015)

Tabela 17: Fator de redução

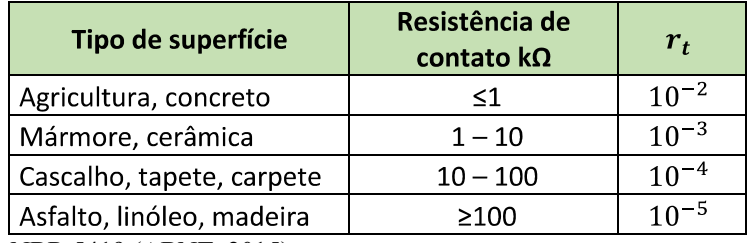

Fonte: Modificado de NBR 5419 (ABNT, 2015)

Já para o tipo de dano D2 (danos físicos) é definido pela equação (28):

$$
L_b = L_v = r_p \cdot r_f \cdot h_z \cdot L_f \cdot \frac{N_z}{N_t} \cdot \frac{T_z}{8760}
$$
 (28)

onde

- $\bullet$   $L_b$  corresponde às perdas causadas por danos físicos provenientes de raios diretamente na estrutura;
- $L<sub>n</sub>$  corresponde às perdas causadas por danos físicos provenientes de raios diretamente nas linhas conectadas à estrutura;
- $r_p$  é o fator de redução de perdas devido a danos físicos em função de determinadas providências de segurança, tais como extintores de incêndio, placas de aviso, entre outros. Ver Tabela 18;
- $\bullet$   $r_f$  é o fator de redução de perdas em função dos danos físicos, dependendo dos riscos de explosões ou incêndios na estrutura. Ver Tabela 19;
- $\bullet$   $h_z$  é o fator de aumento das perdas em função dos danos físicos quando um perigo especial estiver presente. Valores encontrados na Tabela 20.
- $L_f$  é o número relativo médio típico de vítimas por danos físicos (D2) devido a um evento perigoso. Ver Tabela 16;

Tabela 18: Fator de redução  $r_p$ .

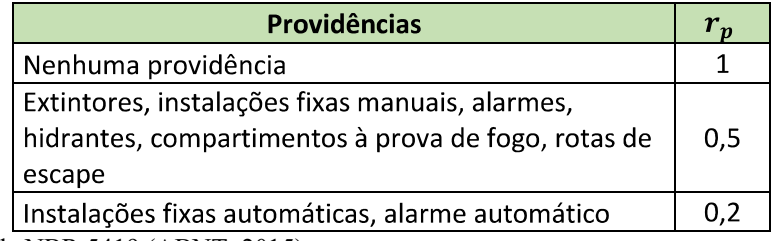

Fonte: Modificado de NBR 5419 (ABNT, 2015)

Tabela 19: Fator de redução em função do risco de incêndio ou explosão na estrutura.

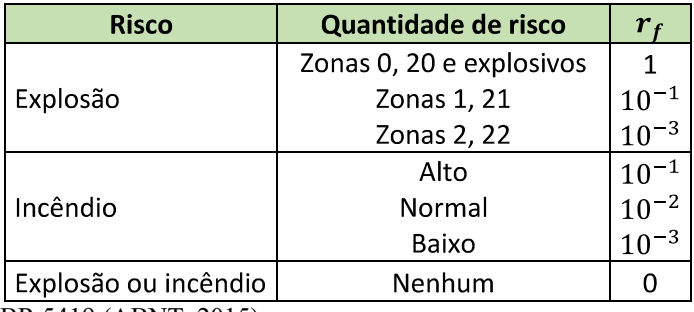

Fonte: Modificado de NBR 5419 (ABNT, 2015)

Zona 0: local de atmosfera explosiva, consistindo em uma mistura de ar e substâncias inflamáveis em forma de gás, vapor ou névoa, de forma contínua ou por longos períodos ou frequentemente;

Zona 1: local de atmosfera explosiva, consistindo em uma mistura de ar e substâncias inflamáveis em forma de gás, vapor ou névoa, de forma ocasional;

Zona 2: local de atmosfera explosiva, consistindo em uma mistura de ar e substâncias inflamáveis em forma de gás, vapor ou névoa, de forma rara e por curtos períodos de tempo;

Zona 20: local de atmosfera explosiva, na forma de nuvens de poeira combustível no ar, de forma contínua ou por longos períodos ou frequentemente;

Zona 21: local de atmosfera explosiva, na forma de nuvens de poeira combustível no ar, ocorrendo ocasionalmente;

Zona 22: local de atmosfera explosiva, na forma de nuvens de poeira combustível no ar, ocorrendo raramente e por períodos curtos de tempo.

Tabela 20: Fator  $h_z$ .

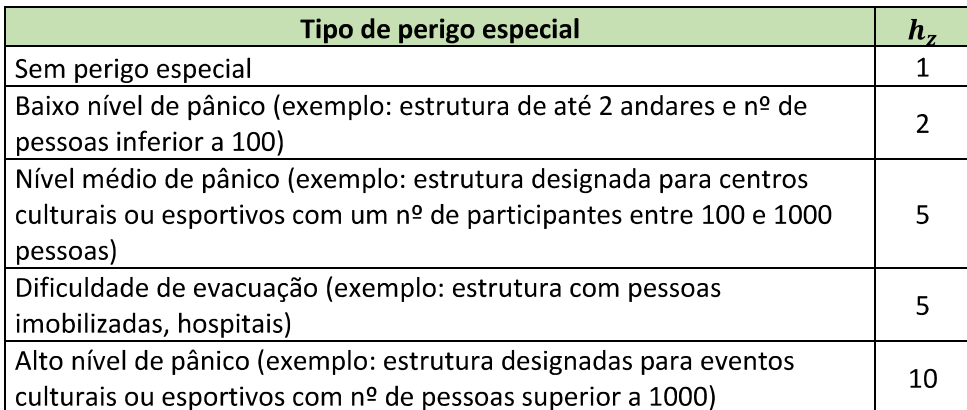

Fonte: Modificado de NBR 5419 (ABNT, 2015)

Ainda sobre a análise de perdas de vidas humanas, é necessário realizar a análise de perdas proveniente de falhas em sistemas eletroeletrônicos (D3). Que por sua vez é obtida através da equação (29):

$$
L_c = L_m = L_w = L_z = L_o \frac{N_z}{N_t} \frac{T_z}{8760}
$$
 (29)

onde

- $\bullet$   $L_c$  corresponde às perdas causadas por falhas no sistema eletroeletrônico interno provenientes de raios diretamente na estrutura;
- $L_m$  corresponde às perdas causadas por falhas no sistema eletroeletrônico interno provenientes de raios nas linhas conectadas à estrutura;
- $L<sub>w</sub>$  corresponde às perdas causadas por falhas no sistema eletroeletrônico interno provenientes de raios próximos da estrutura;
- $L<sub>z</sub>$  corresponde às perdas causadas por falhas no sistema eletroeletrônico interno provenientes de raios próximos das linhas conectadas à estrutura;
- $L_0$  é o número relativo médio típico de vítimas por falhas no sistema eletroeletrônico interno devido a um evento perigoso. Ver Tabela 16;
- Os demais fatores estão definidos na primeira parte desta seção.

#### *3.3.3.2 Obtenção das perdas médias inaceitáveis em serviço ao público ( )*

A perda de serviço ao público é afetada pelas características da zona da estrutura. Estas levam em consideração os fatores de redução ( $r_n$ e  $r_f$ ) citados na subseção anterior. O valor máximo de perda devido a dano na zona deve ser reduzido pela relação entre o número de usuários servidos pela zona  $(N_z)$  versus o número total de usuários  $(N_t)$  servidos pela estrutura inteira.

Este tipo de perda é calculado distintamente para danos físicos (D2), e para danos de falhas de sistemas internos (D3). E seus valores são obtidos respectivamente pelas equações (30) e (31):

$$
L_b = L_v = r_p \cdot r_f \cdot L_f \cdot \frac{N_z}{N_t} \tag{30}
$$

$$
L_c = L_m = L_w = L_z = L_o \frac{N_z}{N_t}
$$
\n(31)

onde

- $L_f$  é o número relativo médio típico de vítimas por danos físicos (D2) devido a um evento perigoso. Ver Tabela 21;
- $L_o$  é o número relativo médio típico de usuários não servidos, resultante da falha de sistemas internos (D3) devido a um evento perigoso. Ver Tabela  $21;$
- $L_b$  corresponde às perdas causadas por danos físicos provenientes de raios diretamente na estrutura;
- $L_{\nu}$  corresponde às perdas causadas por danos físicos provenientes de raios diretamente nas linhas conectadas à estrutura;
- $\bullet$   $L_c$  corresponde às perdas causadas por falhas no sistema eletroeletrônico interno provenientes de raios diretamente na estrutura;
- $L_m$  corresponde às perdas causadas por falhas no sistema eletroeletrônico interno provenientes de raios nas linhas conectadas à estrutura;
- $L_w$  corresponde às perdas causadas por falhas no sistema eletroeletrônico interno provenientes de raios próximos da estrutura;
- $\bullet$   $L_z$  corresponde às perdas causadas por falhas no sistema eletroeletrônico interno provenientes de raios próximos das linhas conectadas à estrutura.

Tabela 21: Tipo de perda  $L_2$ : valores médios típicos de  $L_f$  e  $L_o$ .

| Tipo de dano       | Valor de perda típico |           | Tipo de estrutura           |
|--------------------|-----------------------|-----------|-----------------------------|
|                    | $L_f$                 | $10^{-1}$ | Gás, água, energia elétrica |
| (D2) danos físicos |                       | $10^{-2}$ | TV, linhas de sinais        |
| (D3) falhas em     |                       | $10^{-2}$ | Gás, água, energia elétrica |
| sistemas internos  | L <sub>Ω</sub>        | $10^{-3}$ | TV, linhas de sinais        |

Fonte: Modificado de NBR 5419 (ABNT, 2015)

## *3.3.3.3 Obtenção das perdas médias inaceitáveis em patrimônio cultural ( )*

A perda de património cultural é afetada pelas características da zona. Estas levam em consideração os fatores de redução ( $F_f \in F_p$ ). O valor máximo da perda devido a danos na zona deve ser reduzido pela relação entre o valor do patrimônio cultural na zona  $(C_z)$  versus o valor total  $(C_t)$  da estrutura completa (edificação e conteúdo).

Este tipo de perda é calculado apenas para danos físicos (D2), e seus valores são obtidos através da equação (32):

$$
L_b = L_v = r_p \cdot r_f \cdot L_f \cdot \frac{C_z}{C_t} \tag{32}
$$

onde  $L_f$  é o número relativo médio típico de todos os valores atingidos por danos físicos (D2) devido a um evento perigoso. Tal valor está na Tabela 22.

Tabela 22: Tipo de perda  $L_3$ : valor médio típico de  $L_f$ .

| Tipo de dano                            | Valor de perda típico | Tipo de estrutura |  |
|-----------------------------------------|-----------------------|-------------------|--|
| (D2) danos físicos                      | $10^{-1}$             | Museus, galerias  |  |
| $Modifieded_2$ Mpp $5410(A_NNT)$ $2015$ |                       |                   |  |

Fonte: Modificado de NBR 5419 (ABNT, 2015)

### *3.3.3.4 Obtenção das perdas médias econômicas ( )*

A perda de valores econômicos é afetada pelas características da zona. Estas levam em consideração os fatores de redução  $(r_t, r_f \cdot r_p)$ . O valor máximo da perda devido a danos na zona deve ser reduzido pela relação entre o valor relevante na zona versus o valor total  $(C_t)$  da estrutura completa (animais, edificação, conteúdo e sistemas internos incluindo suas atividades). O valor relevante da zona depende do tipo de dano, sendo que para o dano D1 (ferimentos a seres vivos por choque elétrico), podem ser obtidos através da equação (33):

$$
L_a = L_u = r_t \cdot L_t \cdot \frac{C_a}{C_t} \tag{33}
$$

onde

- $L_a$  corresponde às perdas econômicas causadas por choque elétrico proveniente de raios diretamente na estrutura;
- $L_u$  corresponde às perdas econômicas causadas por choque elétrico proveniente de raios nas linhas conectadas à estrutura;
- $\bullet$   $L_t$  é o número relativo médio típico de todos os valores danificados por choque elétrico (D1) devido a um evento perigoso proveniente de um raio. Ver Tabela 23:
- $\bullet$   $F_t$  é o fator de redução de perdas de animais em função do tipo da superfície do solo ou piso da estrutura, devido a um evento perigoso decorrente de uma descarga atmosférica. Ver tabela 17;
- $C_a$  é o valor estimado dos animais da zona;

Já para o tipo de dano D2 (danos físicos) fica definido pela equação (34):

$$
L_b = L_v = r_p \cdot r_f \cdot L_f \cdot \frac{(C_a + C_b + C_c + C_s)}{C_t} \tag{34}
$$

#### onde

- $L<sub>b</sub>$  corresponde às perdas econômicas causadas por danos físicos provenientes de descargas atmosféricas diretamente na estrutura;
- $L_v$  corresponde às perdas econômicas causadas por danos físicos provenientes de descargas atmosféricas diretamente nas linhas conectadas à estrutura;
- $r_p$  é o fator de redução de perdas devido a danos físicos em função de determinadas providências de segurança, tais como extintores de incêndio, placas de aviso, entre outros. Ver Tabela 18;
- $r_f$  é o fator de redução de perdas em função dos danos físicos, dependendo dos riscos de explosões ou incêndios na estrutura. Ver Tabela 19;
- $L_f$  é o número relativo médio típico de perdas econômicas por danos físicos (D2) devido a um evento perigoso. Ver Tabela 23;
- $C_a$  é o valor dos animais na zona;
- $C_b$  é o valor da edificação relevante na zona;
- $C_c$  é o valor dos bens contidos na zona;
- $C_s$  é o valor dos sistemas internos, incluindo suas atividades na zona;
- $\bullet$   $C_t$  é o valor total da estrutura, somando todas as zonas para animais, edificação, bens e sistemas internos e suas atividades.

Ainda sobre a análise de perdas de valor econômico, é necessário realizar a consideração de perdas proveniente de falhas em sistemas eletroeletrônicos (D3). Que por sua vez é obtida através da equação (35):

$$
L_c = L_m = L_w = L_z = L_o \frac{C_s}{C_t}
$$
 (35)

onde  ${\cal L}_o$ é o valor médio típico de todos os valores danificados em função de falhas no sistema interno provocadas por eventos perigosos decorrentes de descargas atmosféricas, de acordo com a Tabela 23. E os demais parâmetros estão apresentados nos itens anteriores.

| Tipo de dano                           | Valor de perda típico |           | Tipo de estrutura                                                        |                                                   |           |  |
|----------------------------------------|-----------------------|-----------|--------------------------------------------------------------------------|---------------------------------------------------|-----------|--|
| (D1) ferimentos                        | $L_t$                 | $10^{-2}$ | Todos os tipos onde somente animais estão presentes                      |                                                   |           |  |
| (D2) danos<br>físicos                  | $L_f$                 |           | Risco de explosão                                                        |                                                   |           |  |
|                                        |                       | 0,5       | Hospital, indústria, museu, agricultura                                  |                                                   |           |  |
|                                        |                       | 0,2       | Hotel, escolas, escritórios, igreja, entretenimento<br>público, comércio |                                                   |           |  |
|                                        |                       |           |                                                                          |                                                   | $10^{-1}$ |  |
|                                        |                       |           | Outros                                                                   |                                                   |           |  |
| (D3) falhas em<br>sistemas<br>internos | L <sub>o</sub>        | $10^{-1}$ | Risco de explosão                                                        |                                                   |           |  |
|                                        |                       |           |                                                                          | Hospital, indústria, escritório, hotel, comercial |           |  |
|                                        |                       | $10^{-3}$ | Museu, agricultura, escolar, igreja, entretenimento                      |                                                   |           |  |
|                                        |                       |           | público                                                                  |                                                   |           |  |
|                                        |                       | $10^{-4}$ | Outros                                                                   |                                                   |           |  |

Tabela 23: Tipo de perda  $L_4$ : valor médio típico de  $L_t$ ,  $L_f$  e  $L_o$ .

Fonte: Modificado de NBR 5419 (ABNT, 2015)

## **4 SISTEMAS DE PROTEÇÃO CONTRA DESCARGAS EXTERNAS**

## 4.1 DEFINIÇÃO GERAL

São sistemas projetados com a finalidade de proteger estruturas contra descargas atmosféricas, bem como as vidas e bens nelas contidos. Isto se dá através da interceptação das descargas atmosféricas que atingem diretamente uma estrutura, ou suas proximidades, conduzindo a sua corrente elétrica para a terra, mitigando o máximo possível a ocorrência de transitórios perigosos à vida e ao patrimônio, centelhamentos, efeitos térmicos e mecânicos que possam danificar a estrutura (FILHO, 2018).

As características de um SPDA são determinadas pelas características da estrutura a ser protegida e pelo nível de proteção considerado para descargas atmosféricas (ABNT, 2015). A definição deste nível requer um estudo detalhado sobre as características de descargas locais, que não será apresentado neste trabalho, que por hora visa enfatizar apenas análise de risco. Entretanto, estes níveis que variam de I a IV e correspondem diretamente à classe do SPDA (também de I a IV) estarão apresentados na Tabela 24 em forma de classe, na tentativa de elucidar como é realizada a escolha do tipo de SPDA.

Tabela 24: Espaçamento típico entre condutores de descida e entre os anéis condutores de acordo com a clásse de SPDA.

| Classe do SPDA | Espaçamento em m |
|----------------|------------------|
|                | 10               |
|                | 15               |
| Ш              | 15               |
|                | 20               |

Fonte: Modificado de NBR 5419 (ABNT, 2015)

O SPDA é basicamente constituído por três subsistemas que atuam de forma integrada: o subsistema de captação, o subsistema de descida e o subsistema de aterramento. Algumas partes do sistema podem fazer uso de materiais naturais da estrutura que não podem ser alterados, como armaduras de pilares e fundação. Ou podem ser constituídas de matérias não naturais, que são basicamente cabos de cobre, alumínio, aço, entre outros materiais condutores, que visam proporcionar um caminho mais fácil para a corrente de descarga atmosférica, conduzindo-a com segurança para o solo (FILHO, 2018).

Existem três métodos clássicos definidos pela NBR 5419-3:2015 para projetar um SPDA. São eles: método do ângulo de proteção, método de malhas e método de esfera rolante. A principal distinção destes métodos é dada pelo subsistema de captação, que estão ilustrados respectivamente nas figuras 8, 9 e 10.

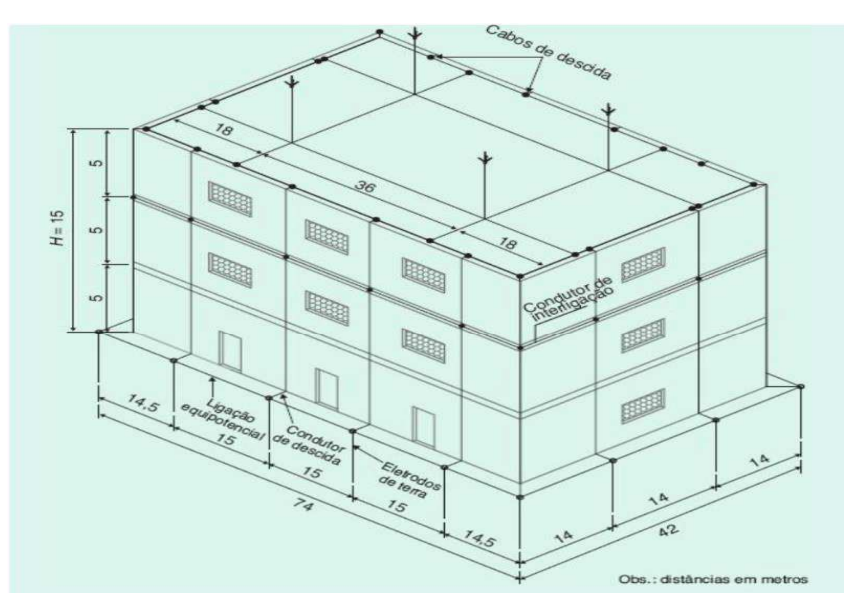

Figura 8: SPDA empregando método do ângulo de proteção.

Fonte: (FILHO, 2018)

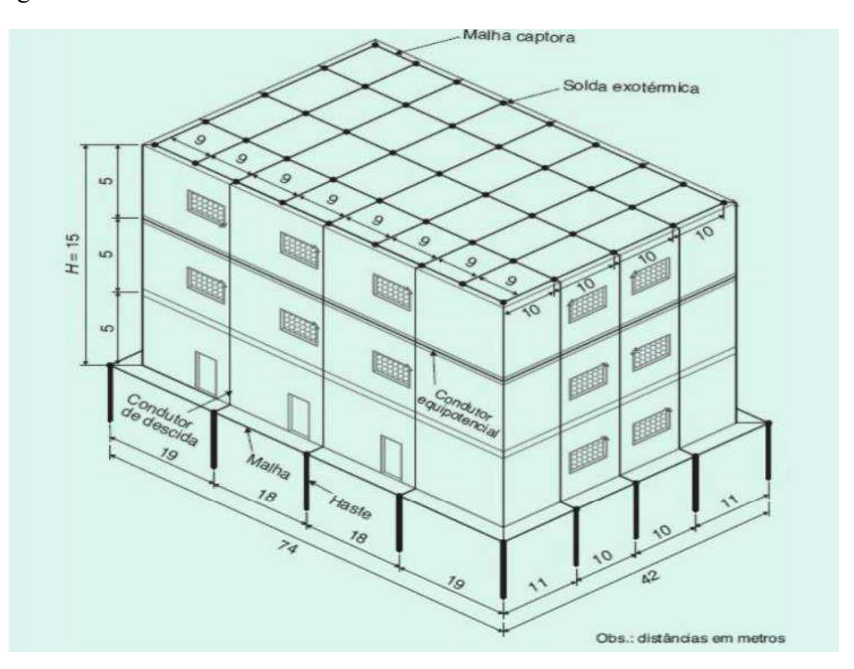

Figura 9: SPDA empregando método de malhas.

Fonte: (FILHO, 2018)

Figura 10: SPDA empregando método das esféras rolantes.

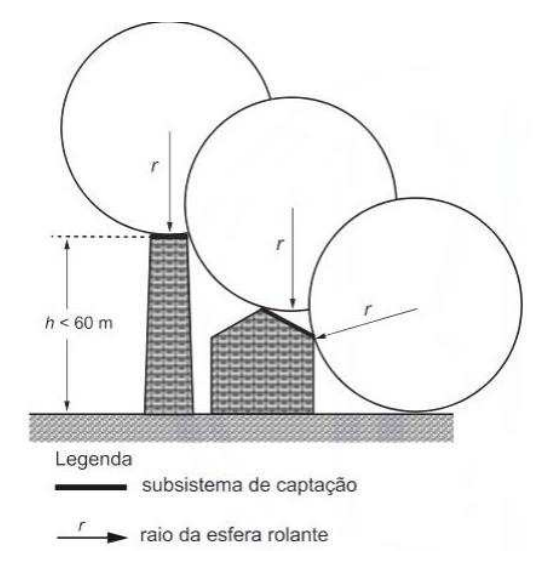

Fonte: Modificado de NBR 5419 (ABNT, 2015)

#### **4.1.1 Subsistema de captação**

O subsistema de captação é composto de condutores expostos que ficam localizados na parte mais elevada da edificação. São os responsáveis pelo contato direto com as descargas atmosféricas e como o nome já sugere, captar as descargas incidentes locais. Podem ser naturais, em forma de coberturas metálicas, hastes, tubos e tanques metálicos localizados na cobertura da estrutura, ou podem ser não naturais, compostos de elementos condutores expostos, normalmente instalados sobre a cobertura e a lateral das edificações com a finalidade de estabelecer contato direto com as descargas atmosféricas.

### **4.1.2 Subsistema de descida**

O subsistema de descida composto por elementos condutores que podem ser expostos ou não, e proporcionam a conexão elétrica entre o subsistema de captação e o subsistema de aterramento. São ditos naturais quando fazem uso de partes integrantes da estrutura, que por possuírem natureza condutiva permitem o escoamento da corrente elétrica para o subsistema de aterramento (exemplo: postes e torres metálicas de rádio e TV, armaduras de aço dos pilares da estrutura devidamente interligadas para obter equipotencialização, entre outros). E ditos não naturais quando compostos de condutores que podem ser expostos ou não, e são exclusivamente

dedicados a realizar a condução elétrica entre captores e aterramento (exemplo: cabos de cobre nus instalados nas laterais das edificações, ou nelas embutidos, barras de ferro no interior dos pilares das edificações instalados para uso exclusivo do SPDA).

Os subsistemas de descida devem obedecer a um espaçamento típico entre seus condutores de descida e entre anéis condutores, definidos pela classe do SPDA, conforme a Tabela 24.

### **4.1.3 Subsistema de aterramento**

O terceiro e último subsistema é o de aterramento, que são compostos por condutores enterrados ou embutidos nas fundações das edificações e é este o subsistema que realiza a dispersão da corrente da descarga atmosférica para o solo. São ditos naturais quando sua composição faz uso dos elementos metálicos embutidos nas fundações das edificações (exemplo: armação das fundações de concreto armado em edificações, armação das bases de torres de aerogeradores, estruturas de concreto armado enterradas, entre outros). E ditos não naturais quando compostos por elementos condutores enterrados e dispostos vertical e horizontalmente com a única finalidade de dispersar a corrente elétrica para o solo.

## 4.2 SISTEMA DE PROTEÇÃO INTERNO

Sistemas elétricos e eletrônicos estão sujeitos a danos devido a impulsos eletromagnéticos causados pelas descargas atmosféricas (LEMP). Portanto, para evitar danos nos sistemas internos, é necessária a adoção de medidas de proteção contra surtos (MPS). A proteção contra LEMP é baseada no conceito de zonas de proteção contra raios (ZPR): o volume contendo sistemas que devem ser protegidos deve ser dividido em ZPR. Estas zonas são teoricamente associadas à parte do espaço (ou de um sistema interno) onde a severidade do LEMP é compatível com a suportabilidade dos sistemas internos existentes. As sucessivas zonas são caracterizadas por significativas mudanças na severidade no LEMP. A fronteira de uma ZPR é definida pelas medidas de proteção empregadas.

Danos permanentes de sistemas elétricos e eletrônicos devido a LEMP podem ser causados por:

> Surtos conduzidos e induzidos transmitidos aos equipamentos por meio da conexão por condutores metálicos;

Efeitos de campos eletromagnéticos irradiados diretamente para os próprios equipamentos.

Para proteção contra os efeitos de campos eletromagnéticos irradiados diretamente para os próprios equipamentos, devem ser usadas MPS consistindo em blindagens espaciais e/ou condutores blindados, combinados com a blindagem dos invólucros dos equipamentos.

Para a proteção contra os efeitos de surtos conduzidos ou induzidos, sendo transmitidos para os equipamentos por meio de conexões por cabos, devem ser usadas MPS consistindo em um sistema coordenado de dispositivo de proteção contra surto (DPS).

Em geral, os equipamentos devem atender as normas de EMC (Compatibilidade Eletromagnética) do produto, portanto MPS consistindo em uma coordenação de DPS são normalmente consideradas suficientes para proteger tais equipamentos contra os efeitos do LEMP.

## **4.2.1 Medidas de proteção básica**

As medidas básicas de proteção contra LEMP incluem os seguintes itens a:

- Aterramento e equipotencialização (conduz e dispersa as correntes da descarga atmosférica para o solo);
- Blindagem magnética e roteamento de linhas (atenuam os campos magnéticos dentro da ZPR, decorrentes de descargas atmosféricas);
- Coordenação de DPS (minimiza os efeitos de surtos originados interna ou externamente);
- Interfaces isolantes (minimizam os efeitos de surtos em linhas entrando na ZPR).

### **4.2.2 Aterramento e equipotencialização**

Aterramento e equipotencialização adequados estão baseados em um sistema combinado (conexão entre malha de terra e malha de equipotencialização).

O subsistema de aterramento pode ser tanto em forma de anel ao redor da estrutura, como em forma de malha na planta da estrutura. Enquanto que uma ligação equipotencial de baixa impedância é necessária para minimizar diferenças de potencial perigosas entre todos os equipamentos dentro da ZPR. Ainda, tais ligações equipotenciais também podem reduzir os efeitos de campo magnético.

#### **5 FERRAMENTA DESENVOLVIDA**

De acordo com a norma, a realização da análise de risco deve atender o fluxograma apresentado na figura 11. Da mesma forma, o software desenvolvido segue este procedimento e o processo deve ser mantido até que se haja um nível de risco reduzido dentro dos padrões de tolerância.

Figura 11: Diagrama de blocos da análise de riscos.

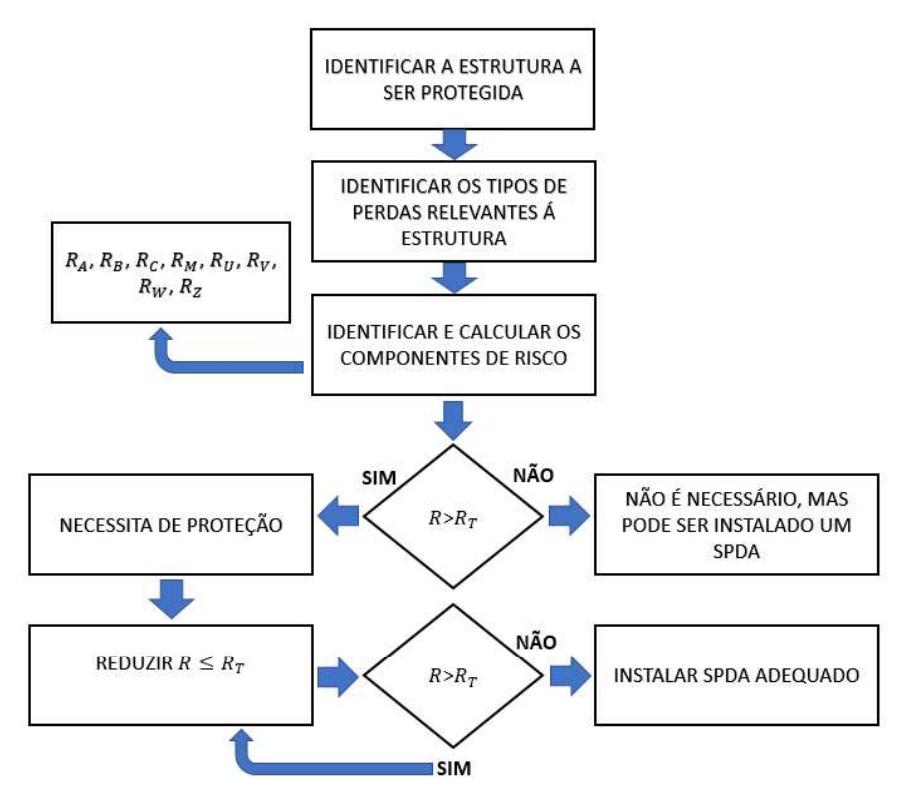

Fonte: Autor.

A ferramenta computacional foi desenvolvida no software C++ Builder contendo uma interface gráfica e métodos de interação em forma de questionamentos que se realizam através do preenchimento de campos e seleções de alternativas cujas quais carregam implicitamente os valores estabelecidos e tabelados pela NBR5419/2015. O projetista atua selecionando opções e entrando com dados da estrutura, contudo, vale salientar, que a qualificação técnica do projetista é necessária, devido à complexidade e quantidade dos parâmetros a serem considerados na análise.

#### 5.1 C++ BUILDER

O RAD Studio (*Rapid Application Development* ou Desenvolvimento Rápido de Aplicações) é um software de programação que capacita os desenvolvedores a criar aplicativos multiplataforma de alto desempenho, com serviços em nuvem flexíveis, e ampla conectividade IoT (*Internet of Things* ou Internet das Coisas). O termo multiplataforma indica que a mesma base de código nativo pode gerar um executável para Windows, macOS, iOS, Android e Linux. O RAD Studio pode ser desenvolvido em duas linguagens de programação distintas, sendo o Delphi (Linguagem Object Pascal) e o C++ Builder (Linguagem C++), dos quais foi utilizado o segundo para este trabalho. Ambos são disponíveis nas versões *Community*, que é gratuita, e este foi o principal motivo da escolha desta plataforma.

Programada em C++, a plataforma é um IDE (*Integrated Development Environment* ou Ambiente de Desenvolvimento Integrado) que fornece diversos recursos que auxiliam na organização dos dados, e possibilita criar uma ferramenta com os recursos necessários para realizar entradas de dados e realização de cálculos.

## **5.1.1 Principais Funções do C++ Builder Utilizadas**

As funções que tornam esta plataforma vantajosa na confecção do software são as de acesso rápido. Com simples escolhas são criados GroupBox, que são as caixas nas quais serão inseridas todas as funcionalidades gráficas. São estas: TLabel, TButton, TComboBox, TEdit e TText. Todas estas podem ser identificadas na figura 12.

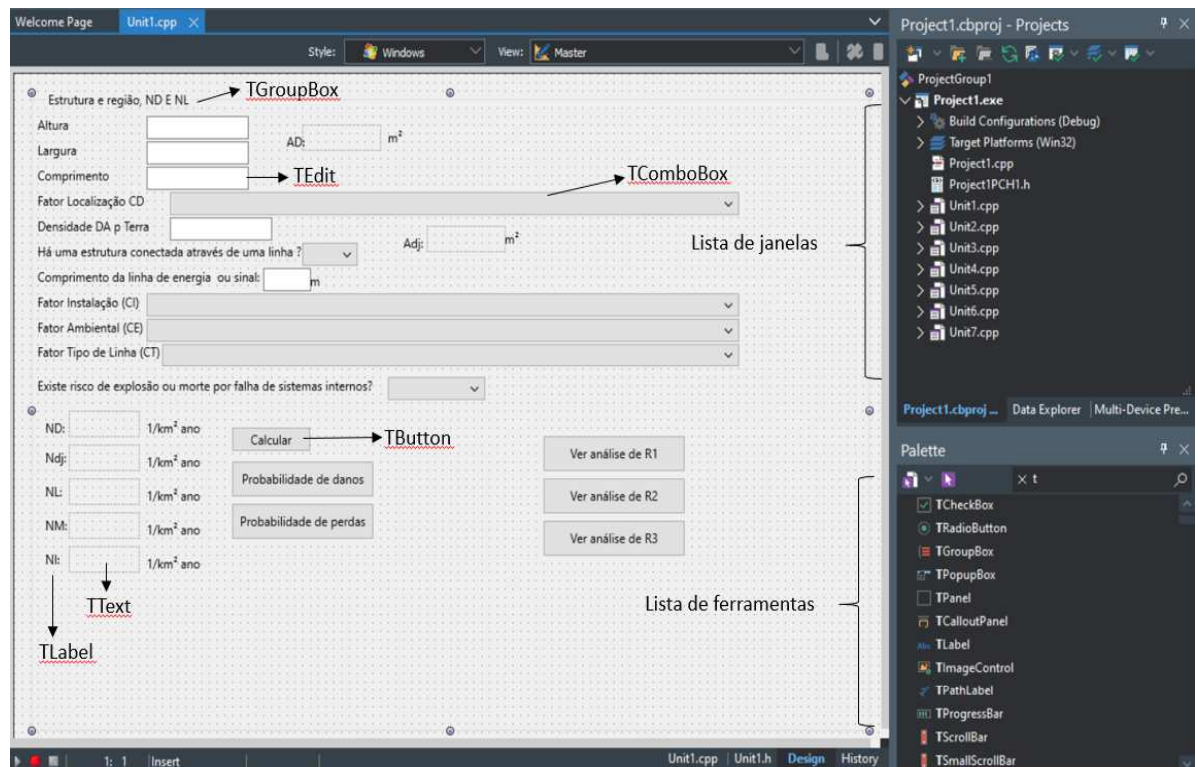

Figura 12: Principais funções utilizadas.

Fonte: Autor.

A função TLabel consiste em janelas de impressão de textos, números ou mensagens. E foram empregadas na orientação do tipo de dado a ser fornecido.

A funcionalidade de TButton é de realizar através de gatilhos programados (cliques, botões específicos) uma determinada função. Neste desenvolvimento foi utilizado para realizar cálculos, gerar planilhas de Excel e encerrar janelas.

O TComboBox proporciona uma série de alternativas das quais uma deve ser selecionada, e conforme a escolha, um valor automaticamente é atribuído a uma ou mais variáveis da análise. Isto pode ser entendido observando a figura 13.

Através da funcionalidade de TEdit é possível ler dados que não podem ser prédefinidos, ou seja, é onde o projetista insere manualmente por meio de digitação determinados valores. Isto pode ser visto na solicitação do nº de pessoas na estrutura da figura 12.

A apresentação dos resultados nas janelas é obtida através da função TText, que apenas imprime na tela os resultados obtidos dos cálculos programados de acordo com os dados inseridos.

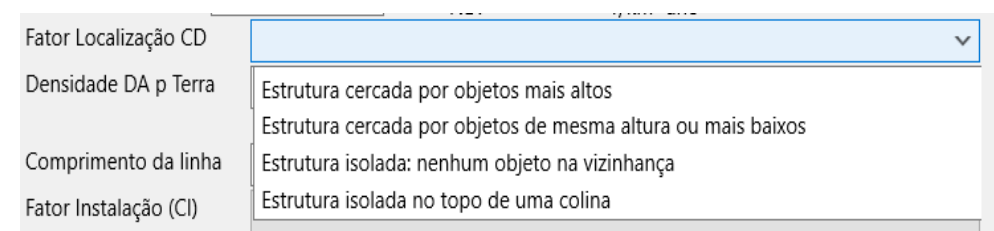

Figura 13:Aba de seleção do TComboBox referente ao fator de localização da estrutura.

Fonte: Autor.

#### 5.2 SOFTWARE DESENVOLVIDO

O software desenvolvido se baseia na entrada de dados por parte do usuário. Estes dados são referentes às características de dimensionamento e localidade da estrutura, bem como dos ocupantes da mesma. As demais entradas de dados são pré-estabelecidas pela norma, e sendo assim o usuário apenas seleciona uma série de itens acordados pela NBR5419/2015. Estes itens possuem valores intrínsecos que são então utilizados em um equacionamento que se dá de forma automática ao clicar nos botões "Calcular", proporcionando uma rotina de cálculos e conparações conforme o fluxograma da figura 11.

Para confeccionar toda a análise foram necessárias sete janelas, sendo que quatro delas servem para entrada e seleção de dados e três delas para apresentação de valores. Entre estes valores estão o risco de perdas de vidas humanas  $(R_1)$  calculado, o risco de perdas de serviços públicos  $(R_2)$ , e o risco de perdas de patrimônio cultural  $(R_3)$ , sendo cada janela destinada a um tipo de risco e suas respectivas componentes de risco calculadas. As primeiras quatro janelas citadas são respectivamente a janela principal de entrada de dados, a janela para inserção de dados de estrutura adjacente, a janela para processamento de dados relevantes na obtenção da probabilidade de danos, e a janela para processamento de dados relevantes na obtenção da probabilidade de perdas.

A figura 14 mostra a janela principal do software, onde se realiza a entrada de dados que descrevem a estrutura. Nesta janela há botões de acesso às demais janelas de inserção de dados empregados nos cálculos das probabilidades de danos e probabilidade de perdas, além disso, contém botões de apresentação dos resultados de  $R_1, R_2$  e  $R_3$ .

A figura 15 apresenta a janela onde são realizadas as entradas de dados exclusivamente para a obtenção das probabilidades de danos correspondentes à análise de risco, isto é, características da estrutura no tocante a proteções, alertas, fatores de redução de risco e

delimitações elétricas das instalações. Após o preenchimento dos campos, ao clicar em "Calcular" são apresentados os valores de probabilidade de danos, e ao clicar em "Ok" a janela atual é fechada, retornando para janela principal, para que se possa dar continuidade aos registros dos parâmetros.

Figura 14: Janela principal do software.

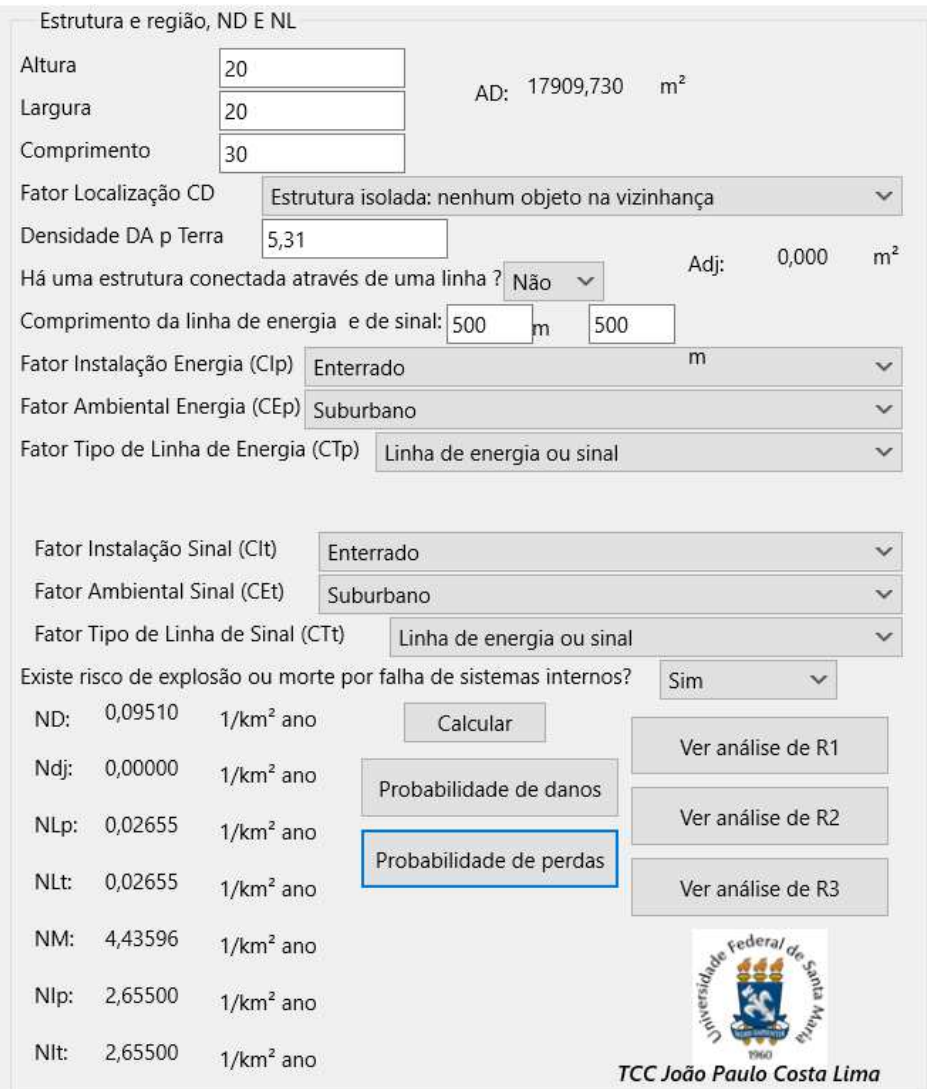

Fonte: Autor.

Figura 15: Entradas de dados para obtenção das probabilidades de danos.

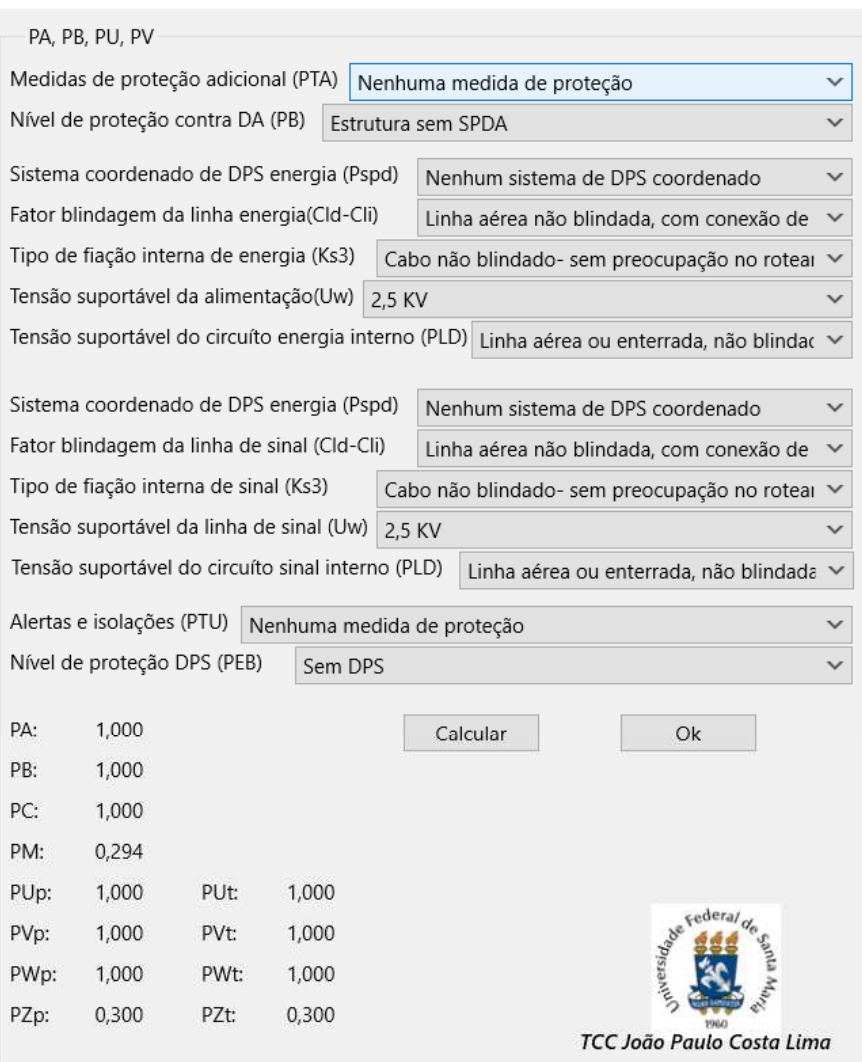

Fonte: Autor.

A figura 16 apresenta a janela de entradas de dados para a obtenção dos valores de probabilidade das perdas, que também possui um botão de gatilho para calcular e apresentar os resultados das probabilidades para cada componente de risco, e outro, para fechar e voltar a janela inicial salvando os dados inseridos.

Figura 16: Entradas de dados para a obtenção dos valores de probabilidade das perdas.

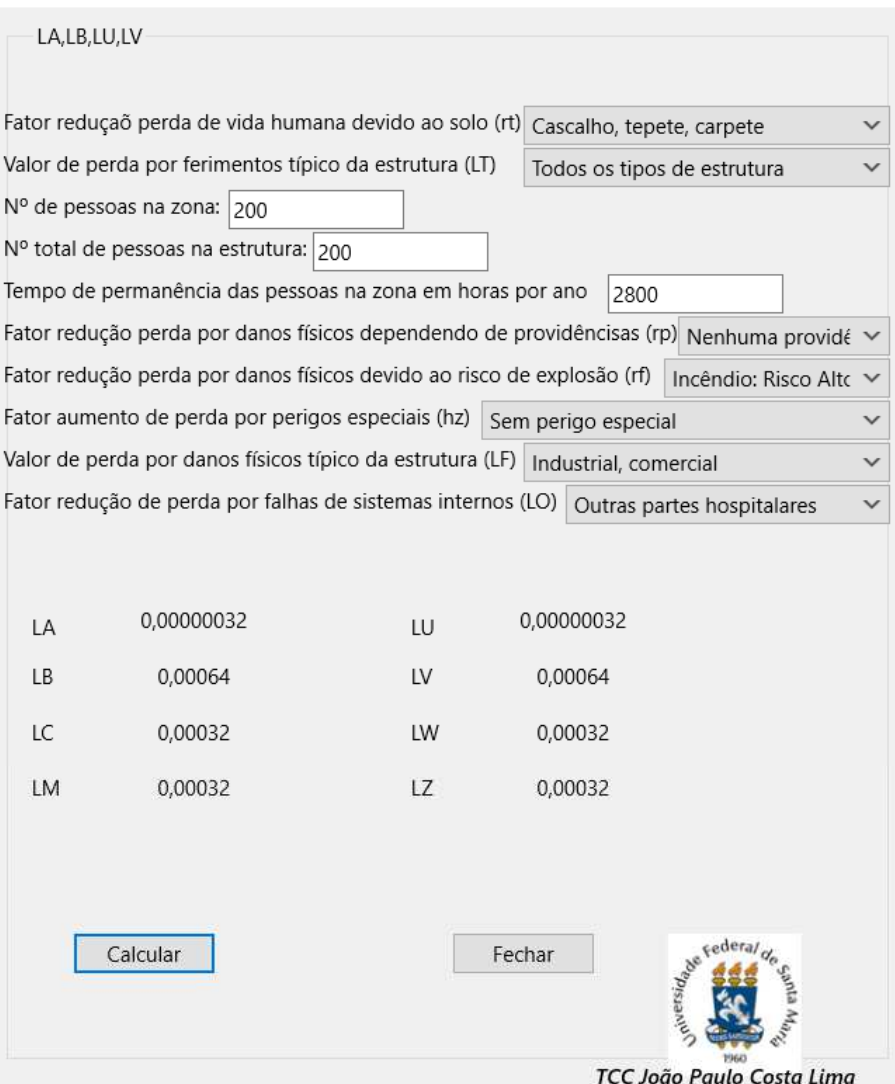

Fonte: Autor.

Com os parâmetros definidos, os valores das componentes de risco podem ser calculados, e consequentemente os resultados dos riscos podem ser obtidos. Ao clicar em "Ver análise de R1" na janela principal, é aberta uma nova janela apresentando os valores das componentes de risco correspondentes ao risco  $R_1$ , bem como o valor do  $R_1$  calculado acompanhado de uma frase de aprovação ou reprovação do risco analisado e comparado com o risco de tolerância *RT*. Isto pode ser observado na figura 17.

Figura 17: Resultado da análise de  $R_1$ .

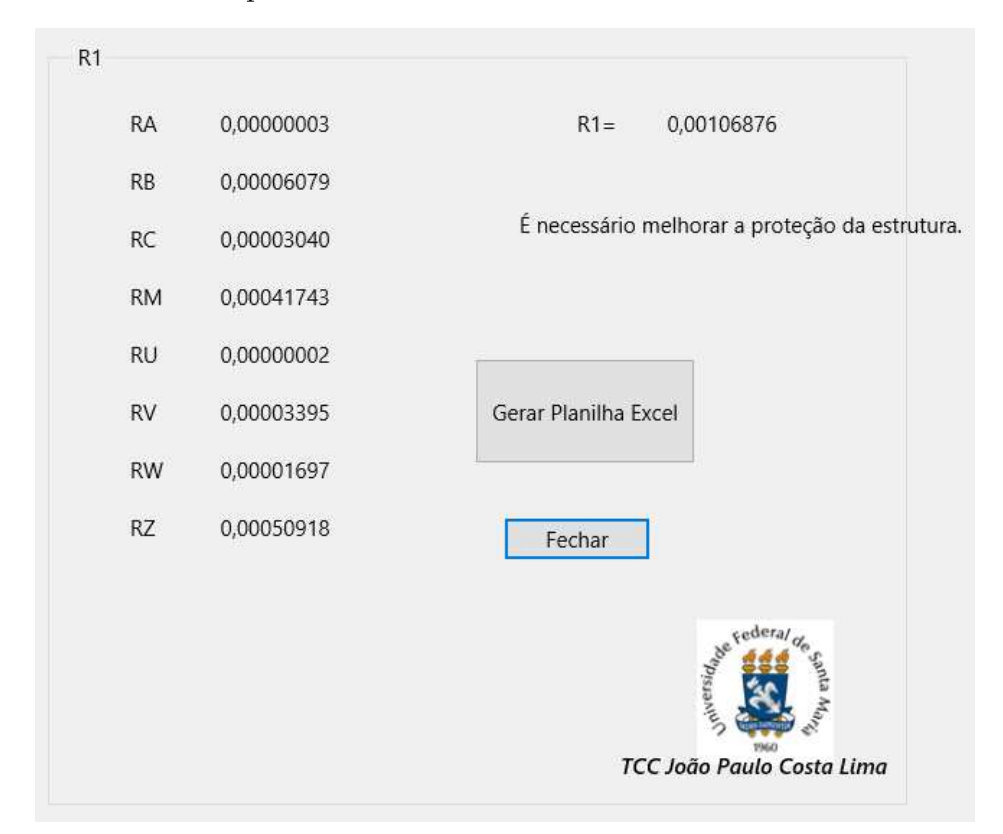

Fonte: Autor.

Os cálculos são efetuados no gatilho dos botões de cálculo. Sendo assim, nos casos em que a análise de risco encontra-se fora dos padrões de tolerância é possível alterar qualquer valor das entradas de dados, e atualizar os resultados com um simples clique. Agilizando desta maneira a tomada de decisão sobre instalação ou não de um SPDA ou de um DPS nos casos em que não haja tais medidas já instaladas, ou também a melhoria da proteção já existente.

É possível observar ainda, na figura 17, um botão que permite gerar uma planilha no Excel para agilizar o arquivamento documental da análise e até mesmo a impressão dos dados em um documento físico. Um exemplo de planilha está apresentado na figura 18. Desta mesma forma é possível gerar documentos em Excel para os demais riscos além do representado na imagem.

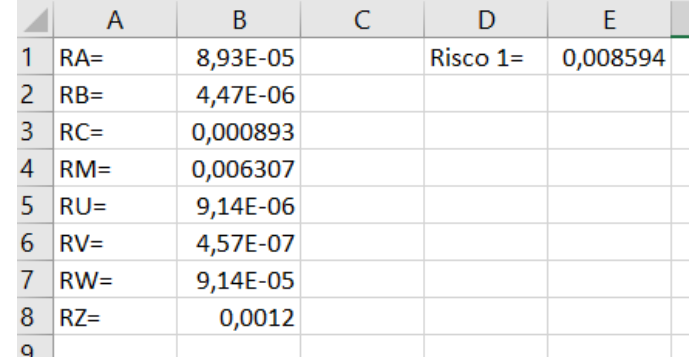

Figura 18: Planilha gerada pelo software contendo a análise de  $R_1$ .

Fonte: Autor.

#### **6 ESTUDO DE CASO E RESULTADOS**

Na tentativa de validar a aplicabilidade da ferramenta desenvolvida, foi realizada a análise de risco de uma estrutura detalhada em um exemplo do capítulo 13 do livro Instalações Elétricas Industriais (João Mamede Filho). E embora os resultados no tocante à aprovação ou reprovação do risco comparado com o risco de tolerância tenham sido semelhantes, foi possível notar diferença no valor do risco calculado.

O exemplo apresenta apenas o resultado da análise de  $R_1$ , que é obtido através da análise da estrutura separada em quatro zonas, enquanto que a ferramenta confeccionada realiza a análise da estrutura como um todo, considerando uma única zona. Essa metodologia de projeto é permitida pela norma, uma vez que algumas estruturas podem não permitir uma separação adequada das zonas, devido ao fato de que uma análise pode interferir na outra, sem que isto seja detectado no resultado final do risco.

Este mesmo efeito se repetiu ao realizar as análises dos exemplos de estruturas contidos na norma, cujas imagens de um deles se encontram no apêndice A. Neste exemplo foi realizada a análise em um ambiente hospitalar, inicialmente sem nenhuma proteção. No exemplo a estrutura é separada em quatro zonas, e realizado a análise para cada uma delas, somando os resultados de cada uma para obter um valor de risco final, mas mesmo assim o valor do risco calculado no exemplo foi menor que o calculado pelo software, uma vez que a ferramenta considera a estrutura toda como zona única, utilizando os fatores mais agravantes do risco na comparação entre as zonas do exemplo. O que dá a garantia de uma estrutura bem protegida, é o fato de que a proteção é dimensionada para proteger o maior risco detectado na estrutura, estendendo esta mesma proteção para as áreas de menor risco.

Tanto no exemplo com no software, apesar de diferentes valores de risco, ambos apontaram que as condições da estrutura exigiam a implementação de melhorias na proteção, e sendo assim foram adotadas no exemplo a implantação de um SPDA classe I, bem como a implantação de um DPS coordenado classe III nas linhas de energia e de sinal, um sistema automático de proteção contra incêndio e uma blindagem tipo malha. Estes mesmos parâmetros foram alterados na ferramenta desenvolvida, mas ainda apontava um valor excedente ao de tolerância. O software apontou aprovação da proteção com a implementação de um DPS coordenado classe II na linha de energia e outro da mesma classe na linha de sinal.

Foram também realizadas algumas análises baseadas em edificações aleatórias, desconsiderando padrões de comparações, confiando a exequibilidade do software desenvolvido somente aos parâmetros estabelecidos pela NBR5419/2015, que foram seguidos rigorosamente no embasamento arquitetônico do software.

## **7 CONCLUSÕES**

Este trabalho apresentou o desenvolvimento de um software para análise de risco em sistemas de proteção contra descargas atmosféricas conforme a NBR 5419/2015. O software confeccionado na IDE C++ Builder, da empresa Embarcadero, possui sete janelas, sendo quatro dessas, de inserção, escolha de dados e parâmetros, e três de apresentação de resultados dos riscos.

Diante do desenvolvido foi possível constatar o quão complexo pode ser a obtenção de uma análise de risco. Ela é obtida através de equacionamentos simples, porém o grande número de equações torna o processo trabalhoso e um tanto confuso. Esta análise se torna ainda mais trabalhosa no caso de uma primeira tentativa de estimar o risco, apontar um valor acima do tolerável, implicando refazer a análise até que se obtenham valores desejáveis e aceitáveis pela norma vigente.

O software é uma ferramenta de projeto, no entanto, fica nítida a importância de qualificação técnica do projetista, devido à quantidade dos parâmetros a serem considerados na análise. A definição de um SPDA adequado é muito complexa, porém com o uso da ferramenta desenvolvida, este pode ser realizado da maneira correta, e apresentar uma melhor viabilidade econômica, visto que reduzirá o tempo de projeto

### 7.1 TRABALHOS FUTUROS

Por fim, este software pode ser considerado um protótipo inicial, pois ainda é possível refina-lo e acrescentar novas funções que aumentem a precisão da análise, como por exemplo, a inserção de análise de estruturas em formas complexas a análise de risco de perdas econômicas, e segregação da estrutura em diferentes zonas.

## **8 REFERÊNCIAS**

ABNT. **NBR 5419: proteção contra descargas atmosféricas**. Rio de Janeiro, RJ: ABNT, 2015.

BORTOLATO, Wuallyson Wuilton. Estudo comparativo das alterações da norma NBR 5419 , avaliação e estudo de gerenciamento de risco. [s. l.], 2017.

EMBARCADERO Disponível em: <https://www.embarcadero.com/br/products/cbuilder>.

EMBARCADERO BRASIL. Canal Disponível em: <https://www.youtube.com/channel/ UC7zd5W1fyWfCbMVGWGXB92A>.

FILHO, João Mamede. **Instalações elétricas industriais: de acordo com a norma brasileira**  NBR 5419:2015. 9°. ed. Rio de Janeiro: LTC, 2018.

FILHO, João Mamede filho; Daniel Ribeiro Mamede. **Proteção de Sistemas Elétricos de Potência**. Rio de Janeiro: LTC, 2017.

HELP. **MATLAB**, 2016.

INPE, (Instituto Nacional de Pesquisas Espaciais). **ELAT Grupo de Eletricidade Atmosférica**. [s.d.]. Disponível em: <http://www.inpe.br/webelat/homepage/>.

PROJECT MANAGEMENT INSTITUTE, INC. **Um Guia do Conhecimento Em geranciamento de Projetos (Guia PMBOK)**. 5º. ed. Newtown Square, Pennsylvania: PMI 2013.

SHIMAHARA, Alberto. **Webinar Graphical User Interface GUI com MATLAB**. 2017. Disponível em: <https://www.youtube.com/watch?v=RQyaORBxMek>.

WUILTON, Wuallyson; ENGENHEIRO, Bortolato. 5419 , Avaliação E Estudo De Gerenciamento De Risco Comparative Study of Changes in the Nbr Standard 5419 , Evaluation and Risk Management Study. [s. l.], v. 1, n. 2005, p. 1–12, 2015.

## APÊNDICE A

## Exemplo retirado da NBR 5419/2015

#### E.4 Hospital

Como um caso mais complexo, este estudo considera as facilidades de um hospital normal com um bloco de quartos, um bloco de operação e uma unidade de terapia intensiva.

As perdas de vida humana (L1) e das perdas econômicas (L4) são relevantes para este tipo de hospital e são necessárias para avaliar a necessidade de proteção e para a eficiência do custo das medidas de proteção; estes são requisitos para avaliação dos riscos  $R_1$  e  $R_4$ .

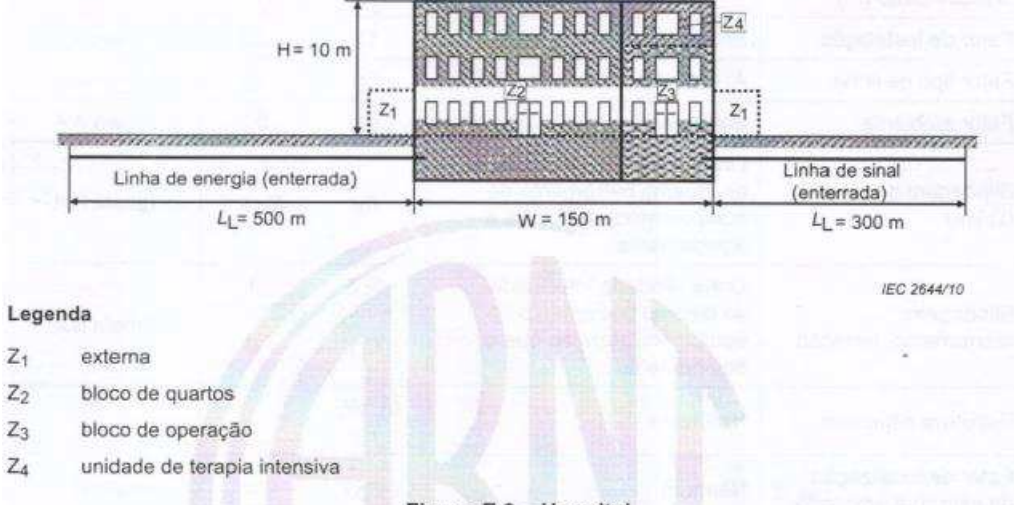

Figura E.3 - Hospital

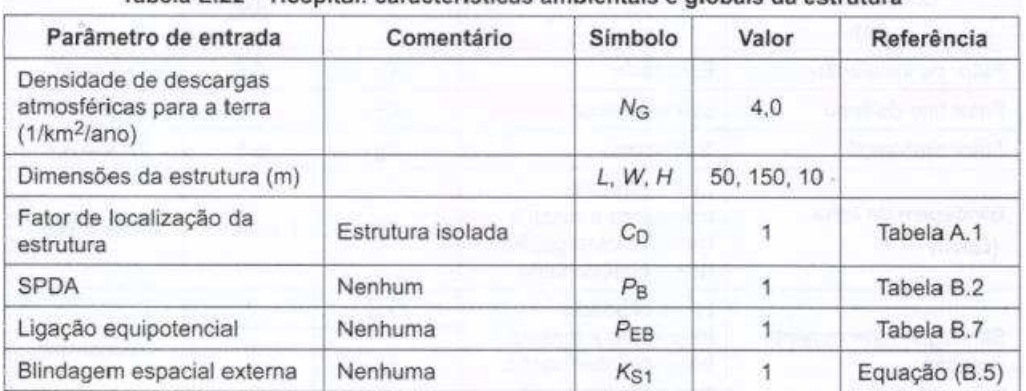

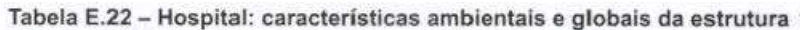
| Parâmetro de entrada                            | Comentário                                                                                       | Símbolo                          | Valor       | Referência                      |  |
|-------------------------------------------------|--------------------------------------------------------------------------------------------------|----------------------------------|-------------|---------------------------------|--|
| Comprimento (m)                                 |                                                                                                  | $L_{L}$                          | 500         |                                 |  |
| Fator de Instalação                             | Enterrado                                                                                        | $C_1$                            | 0,5         | Tabela A.2                      |  |
| Fator tipo de linha                             | AT(com transformador AT/BT)                                                                      | $C_{\text{T}}$                   | 0,2         | Tabela A.3                      |  |
| Fator ambiental                                 | Suburbano                                                                                        | $C_{\text{F}}$                   | 0,5         | Tabela A.4                      |  |
| Blindagem da linha<br>$(\Omega/km)$             | Linha blindada interligada<br>ao mesmo barramento de<br>equipotencialização que o<br>equipamento | $R_{\text{S}}$                   | $RS \leq 1$ | Tabela B.8                      |  |
|                                                 | Linha blindada interligada                                                                       | $C_{LD}$                         | 1           |                                 |  |
| Blindagem,<br>aterramento, isolação             | ao mesmo barramento de<br>equipotencialização que o<br>equipamento                               | $C_{L1}$                         | $\Omega$    | Tabela B.4<br><b>CONTRACTOR</b> |  |
| Estrutura adjacente                             | Nenhuma                                                                                          | $L_J$ , $W_{J_r}$<br>$H_{\rm J}$ |             |                                 |  |
| Fator de localização<br>da estrutura adjacente  | Nenhum                                                                                           | $C_{DJ}$                         |             | Tabela A.1                      |  |
| Tensão suportável dos<br>sistemas internos (kV) |                                                                                                  | Uw                               | 2,5         |                                 |  |
|                                                 |                                                                                                  | K <sub>S4</sub>                  | 0,4         | Equação (B.7)                   |  |
|                                                 | Parâmetros resultantes                                                                           | $P_{LD}$                         | 0.2         | Tabela B.8                      |  |
|                                                 |                                                                                                  | $P_{11}$                         | 0.3         | Tabela B.9                      |  |

Tabela E.23 - Hospital: linha de energia

Tabela E.24 - Hospital: linha de sinal

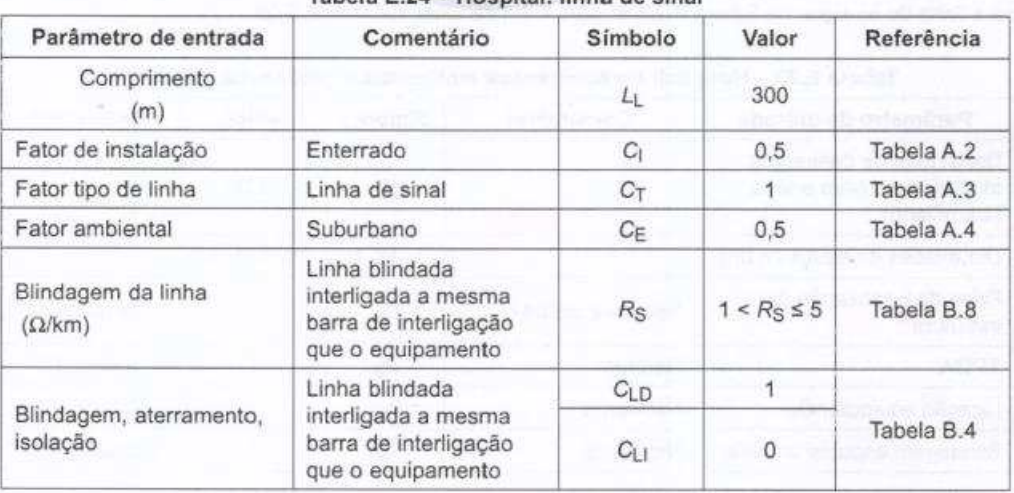

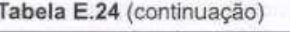

**Conclusi** 

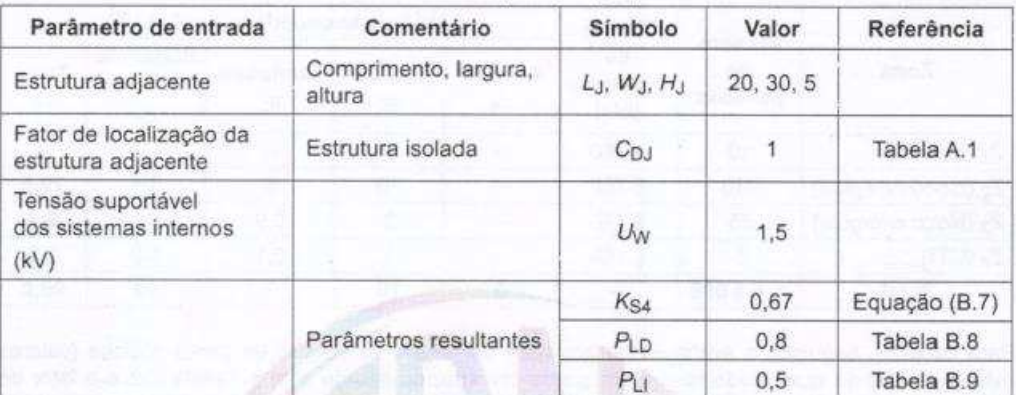

| Zona                             | Número<br>de.<br>pessoas | Tempo<br>de<br>presença<br>(h/a) | Valores econômicos em \$ x 10 <sup>6</sup> |                         |                   |                                        |                          |  |  |
|----------------------------------|--------------------------|----------------------------------|--------------------------------------------|-------------------------|-------------------|----------------------------------------|--------------------------|--|--|
|                                  |                          |                                  | Animais<br>$c_a$                           | Edifício<br>$c_{\rm b}$ | Conteúdo<br>$c_c$ | <b>Sistemas</b><br>internos<br>$c_{s}$ | Total<br>$G_{\tilde{t}}$ |  |  |
| $Z_1$ (externa)                  | 10                       | 8760                             | $\sim$                                     | $\frac{1}{2}$           |                   |                                        |                          |  |  |
| $Z_2$ (bloco de aptos)           | 950                      | 8760                             |                                            | 70                      | 6                 | 3.5                                    | 79,5                     |  |  |
| Z <sub>3</sub> (bloco cirúrgico) | 35                       | 8760                             | -77                                        | $\overline{2}$          | 0.9               | 5.5                                    | 8,4                      |  |  |
| $Z_4$ (UTI)                      | 5                        | 8760                             | <b>Single</b>                              |                         | 0,1               | 1,0                                    | 2,1                      |  |  |
| Total                            | $n_1 = 1000$             |                                  | $\alpha$                                   | 73                      |                   | 10                                     | 90,0                     |  |  |

Tabela E.25 - Hospital: distribuição das pessoas e dos valores econômicos nas zonas

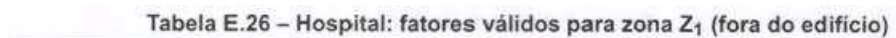

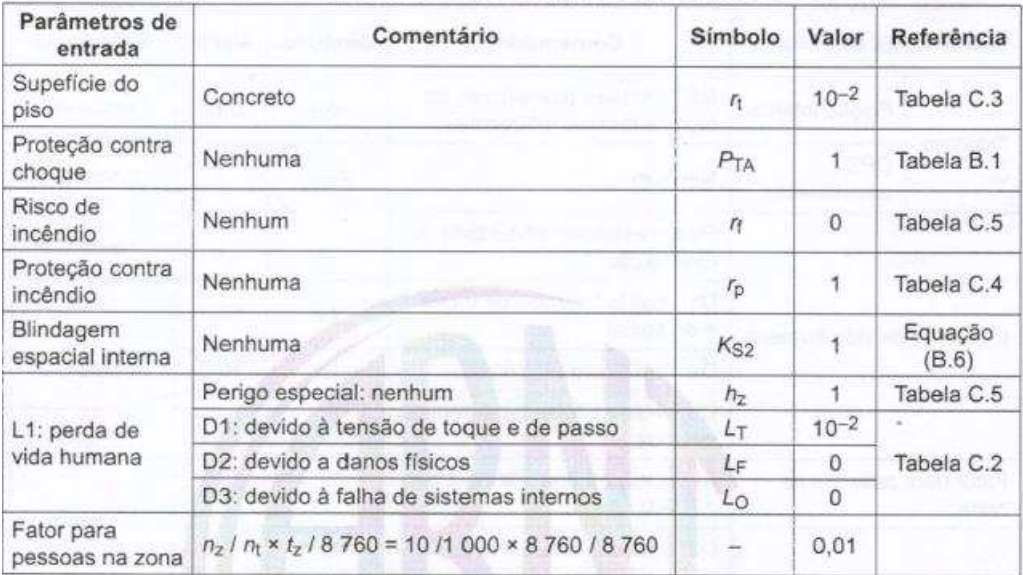

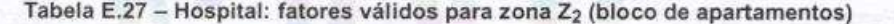

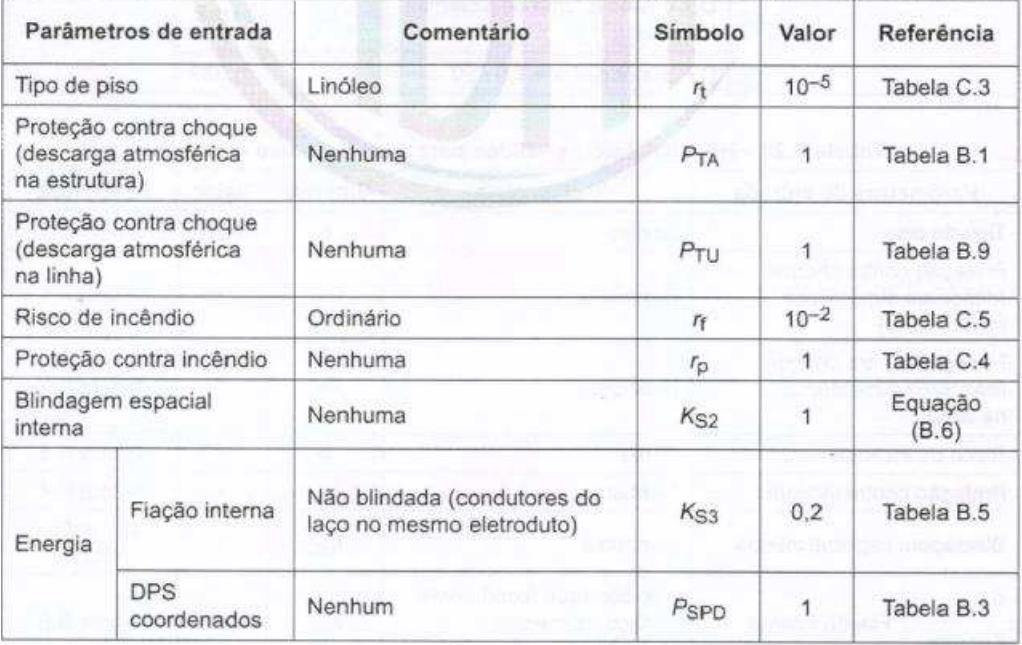

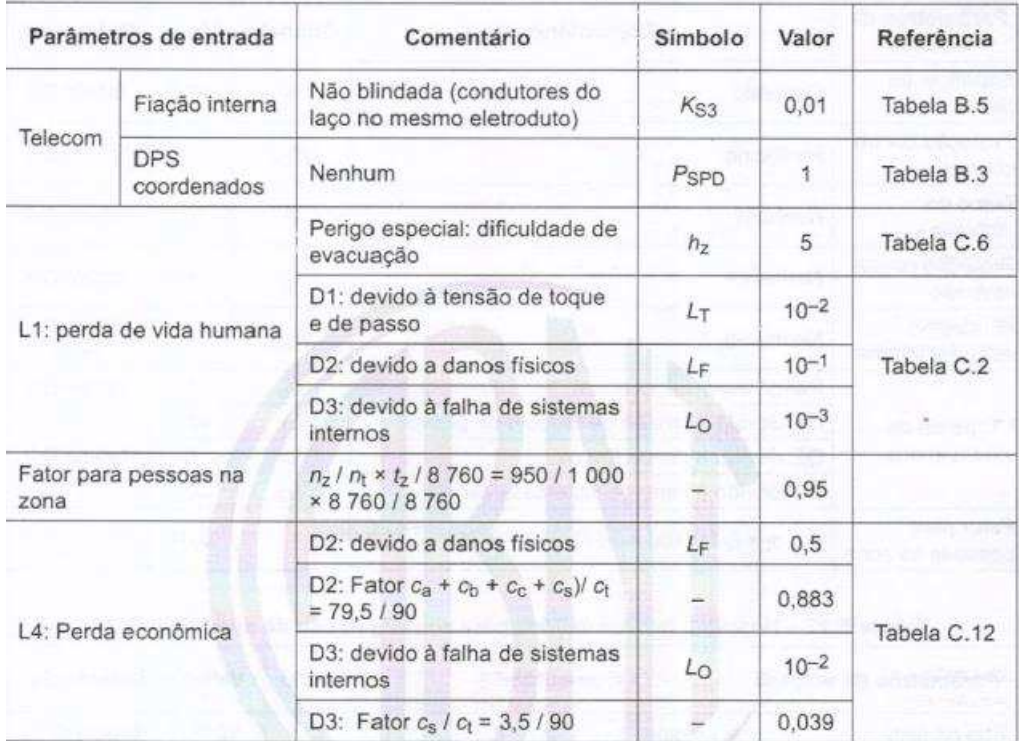

**Tabela E.27 (continuação)** 

Tabela E.28 - Hospital: fatores válidos para zona Z<sub>3</sub> (bloco cirúrgico)

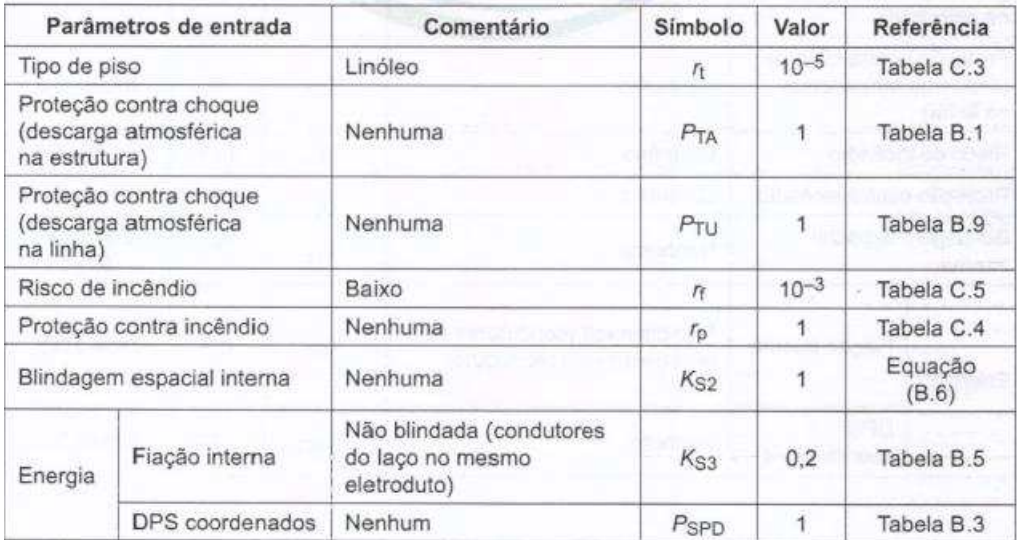

| Parâmetros de entrada                                                                       |                 | Comentário                                                     | Simbolo                  | Valor     | Referência  |  |
|---------------------------------------------------------------------------------------------|-----------------|----------------------------------------------------------------|--------------------------|-----------|-------------|--|
| Telecom                                                                                     | Fiação interna  | Não blindada (condutores<br>do laço no mesmo<br>eletroduto)    | K <sub>S3</sub>          | 0.01      | Tabela B.5  |  |
|                                                                                             | DPS coordenados | Nenhum                                                         | Pspp                     | 1         | Tabela B.3  |  |
| L1: perda de vida humana<br>8-0 (2014)<br>Fator para pessoas na zona<br>L4: perda econômica |                 | Perigo especial: dificuldade<br>de evacuação                   | h <sub>z</sub>           | 5         | Tabela C.6  |  |
|                                                                                             |                 | D1: devido à tensão de<br>toque e de passo                     | $L_{\text{T}}$           | $10^{-2}$ |             |  |
|                                                                                             |                 | D <sub>2</sub> : devido a danos físicos                        | $10^{-1}$<br>$L_{\rm F}$ |           | Tabela C.2  |  |
|                                                                                             |                 | D3: devido à falha de<br>sistemas internos                     | $L_0$                    | $10^{-2}$ |             |  |
|                                                                                             |                 | $n_2/n_1 \times t_2 / 8$ 760 = 35/<br>1000 × 8760 / 8760       |                          | 0.035     |             |  |
|                                                                                             |                 | D2: devido a danos físicos                                     |                          | 0.5       |             |  |
|                                                                                             |                 | D2: Fator $(c_{a} + c_{b} + c_{c} + c_{s})$<br>$1c_1 = 8.4/90$ |                          | 0,093     |             |  |
|                                                                                             |                 | D3: devido à falha de<br>sistemas internos                     |                          | $10^{-2}$ | Tabela C.12 |  |
|                                                                                             |                 | D3: Fator $c_5 / c_1 = 5.5 / 90$                               |                          | 0,061     |             |  |

Tabela E.28 (continuação)

Tabela E.29 - Hospital: fatores válidos para a zona Z4 (Unidade de Terapia Intensiva)

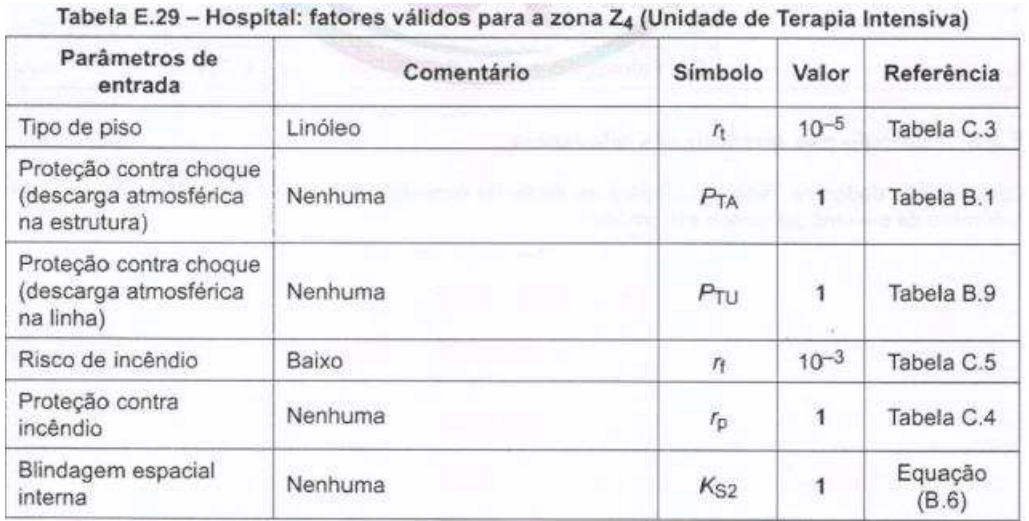

| Parâmetros de entrada         |                           | Comentário                                                         | Símbolo         | Valor        | Referência  |  |
|-------------------------------|---------------------------|--------------------------------------------------------------------|-----------------|--------------|-------------|--|
| Fiação interna                |                           | Não blindada (condutores do<br>laço no mesmo eletroduto)           | K <sub>S3</sub> | 0.2          | Tabela B.5  |  |
| Energia                       | <b>DPS</b><br>coordenados | Nenhum                                                             | Pspp            | $\mathbf{1}$ | Tabela B.3  |  |
| Fiação interna                |                           | Não blindada (condutores do<br>laço no mesmo eletroduto)           | K <sub>S3</sub> | 0.01         | Tabela B.5  |  |
| <b>Telecom</b>                | <b>DPS</b><br>coordenados | Nenhum                                                             | <b>P</b> spp    |              | Tabela B.3  |  |
| L1: perda de vida humana      |                           | Perigo especial: dificuldade<br>de evacuação                       | h <sub>z</sub>  | 5            | Tabela C.6  |  |
|                               |                           | D1: devido à tensão de<br>toque e de passo                         | $L_{\rm T}$     | $10^{-2}$    |             |  |
|                               |                           | D2: devido a danos físicos                                         |                 | $10^{-1}$    | Tabela C.2  |  |
|                               |                           | D3: devido à falha de<br>sistemas internos                         | $L_0$           | $10^{-2}$    |             |  |
| Fator para pessoas na<br>zona |                           | $n_{\rm z}/n_{\rm t}$ × $t_{\rm z}/8$ 760 = 5/1 000<br>× 8760/8760 |                 | 0.005        |             |  |
| L4: perda econômica           |                           | D2: devido a danos físicos                                         | $L_{F}$         | 0.5          |             |  |
|                               |                           | D2: Fator $(c_{a} + c_{b} + c_{c} + c_{s})/$<br>$c_1 = 2.1/90$     |                 | 0.023        |             |  |
|                               |                           | D3: devido à falha de<br>sistemas internos                         |                 | $10^{-2}$    | Tabela C.12 |  |
|                               |                           | D3: Fator $c_s / c_f = 1.0 / 90$                                   |                 | 0.011        | Thursday    |  |

Tabela E.29 (continuação)

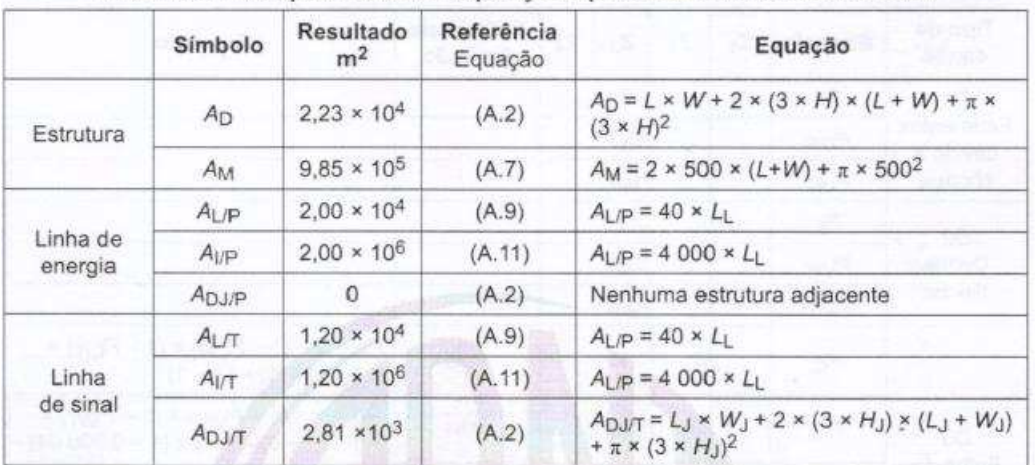

Tabela E.30 - Hospital: áreas de exposição equivalentes da estrutura e linhas

|                     | Simbolo           | Resultado<br>1/ano    | Referência<br>Equação | Equação                                                                                                    |
|---------------------|-------------------|-----------------------|-----------------------|----------------------------------------------------------------------------------------------------|
| Estrutura           | $N_{D}$           | $8,93 \times 10^{-2}$ | (A.4)                 | $N_D = N_G \times A_{D/B} \times C_{D/B} \times 10^{-6}$                                                                                             |
|                     | $N_{\rm M}$       | 3,94                  | (A.6)                 | $N_M = N_G \times A_M \times 10^{-6}$                                                                                                    |
| Linha de<br>energia | $N_{\text{LP}}$   | $4,00 \times 10^{-3}$ | (A.8)                 | $N_{\text{LP}} = N_{\text{G}} \times A_{\text{LP}} \times C_{\text{LP}} \times C_{\text{EP}} \times C_{\text{T/P}} \times C_{\text{T}}$<br>$10^{-6}$ |
|                     | $N_{\text{UP}}$   | $4,00 \times 10^{-1}$ | (A.10)                | $N_{\text{LP}} = N_{\text{G}} \times A_{\text{LP}} \times C_{\text{LP}} \times C_{\text{E/P}} \times C_{\text{TP}} \times 10^{-6}$                   |
|                     | $N_{\text{DJ/P}}$ | 0                     | (A.5)                 | Nenhuma estrutura adjacente                                                                                                    |
| Linha<br>de sinal   | $N_{LT}$          | $1,20 \times 10^{-2}$ | (A.8)                 | $N_{\text{LT}} = N_{\text{G}} \times A_{\text{LT}} \times C_{\text{UT}} \times C_{\text{ET}} \times C_{\text{TT}} \times 10^{-6}$                    |
|                     | $N_{1/T}$         | 1,20                  | (A.10)                | $N_{1/T}$ = $N_G \times A_{1/T} \times C_{1/T} \times C_{E/T} \times C_{T/T} \times 10^{-6}$                                                         |
|                     | <b>NDJ/T</b>      | $1,12 \times 10^{-2}$ | (A.5)                 | $N_{\text{DJ/T}} = N_G \times A_{\text{DJ/T}} \times C_{\text{DJ/T}} \times C_{\text{TT}} \times 10^{-6}$                                            |

Tabela E.31 - Hospital: número anual de eventos perigosos esperados

Tabela E.32 - Hospital: risco  $R_1$  - Valores da probabilidade P para a estrutura sem proteção

| Tipo de<br>danos                                  | Símbolo          | $Z_1$          | $Z_2$        | $Z_3$ | $Z_4$ | Referência<br>Equação                                                                           | Equação |
|---------------------------------------------------|------------------|----------------|--------------|-------|-------|-------------------------------------------------------------------------------------------------|---------|
| D <sub>1</sub><br>Ferimentos<br>devido a          | $P_{A}$          | $\overline{1}$ | $1 -$        |       |       |                                                                                                 |         |
|                                                   | $P_{U/P}$        |                | 0,2          |       |       |                                                                                                 |         |
| choque                                            | P <sub>U/T</sub> |                | 0,8          |       |       |                                                                                                 |         |
| D <sub>2</sub><br>Danos<br>físicos                | $P_{B}$          |                | 1            |       |       |                                                                                                 |         |
|                                                   | $P_{V/P}$        |                | 0,2          |       |       | 있는 #200                                                                                         |         |
|                                                   | $P_{V/T}$        |                | 0,8          |       |       |                                                                                                 |         |
| D <sub>3</sub><br>Falha de<br>sistemas<br>interno | $P_{\rm C}$      |                |              |       | (14)  | $P_C = 1 - (1 - P_{C/P}) \times (1 - P_{C/T}) =$<br>$= 1 - (1 - 1) \times (1 - 1)$              |         |
|                                                   | $P_{\rm M}$      |                | 0.0064       |       | (15)  | $P_M = 1 - (1 - P_{M/P}) \times (1 - P_{M/T}) =$<br>$= 1 - (1 - 0.006 4) \times (1 - 0.000 04)$ |         |
|                                                   | <b>PWP</b>       |                | 0,2          |       |       |                                                                                                 |         |
|                                                   | <b>PW/T</b>      |                | 0,8          |       |       |                                                                                                 |         |
|                                                   | $P_{Z/P}$        |                | $\theta$     |       |       |                                                                                                 |         |
|                                                   | PZ/T             |                | $\mathbf{0}$ |       |       |                                                                                                 |         |

Tabela E.33 - Hospital: risco  $R_1$  para a estrutura sem proteção (values  $\times$  10<sup>-5</sup>)

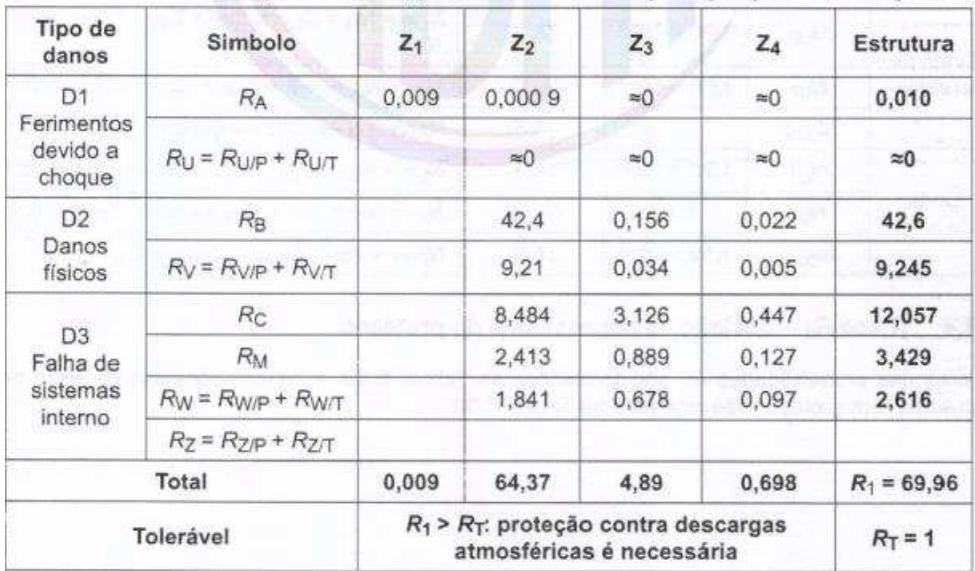